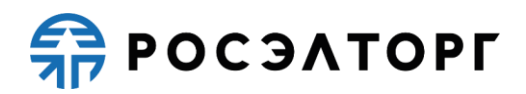

**УТВЕРЖДАЮ**

**Заместитель генерального директора по развитию АО «ЕЭТП»** 

**\_\_\_\_\_\_\_\_\_\_\_\_\_\_\_\_\_\_\_\_ В. В. Симоненко**

# **РЕГЛАМЕНТ**

процесса проведения процедур с использованием электронной площадки акционерного общества «Единая электронная торговая площадка» для нужд холдинга «Росгеология» **(редакция № 1 от 18.06.2021, редакция № 2 от 25.06.2021, редакция № 3 от 23.07.2021, редакция № 4 от 06.09.2021, редакция № 5 от 15.01.2022, редакция № 6 от 03.10.2022, редакция № 7 от 10.10.2022, редакция № 8 от 15.11.2022, редакция № 9 от 16.11.2022, редакция № 10 от 29.05.2023, редакция № 11 от 15.06.2023, редакция № 12 от 27.06.2023)**

# **APPOCSATOPT**

# **СОДЕРЖАНИЕ**

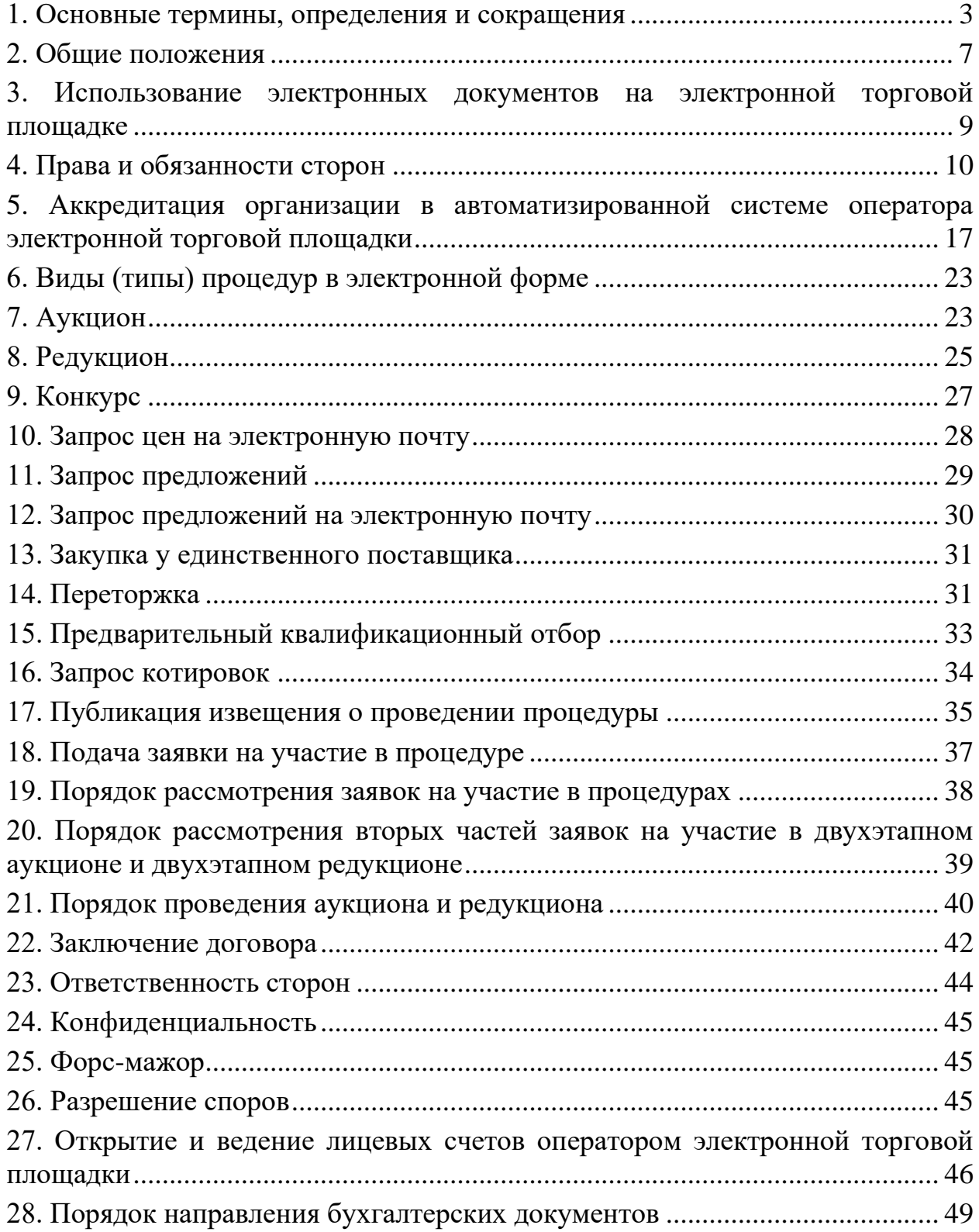

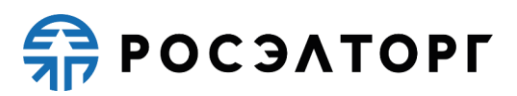

# <span id="page-2-0"></span>**1. ОСНОВНЫЕ ТЕРМИНЫ, ОПРЕДЕЛЕНИЯ И СОКРАЩЕНИЯ**

1.1. В регламенте приняты следующие термины, определения и сокращения:

1.1.1. **Автоматизированная система (АС Оператора) —** аппаратнопрограммный комплекс Оператора электронной торговой площадки, разработанный в соответствии с требованиями действующего законодательства и предназначенный для проведения процедур в электронной форме.

1.1.2. **Администратор —** сотрудник Заказчика или Заявителя действующий от имени Заказчика или Заявителя и обладающий расширенными полномочиями в рамках настоящего Регламента, в том числе по регистрации Заказчика или Заявителя в АС Оператора и установлению прав Пользователей Заказчика или Заявителя в АС Оператора.

1.1.3. **Аккредитация —** предоставление Оператором Заявителю или Заказчику права участия в процессе размещения заказов и предложений, работы в закрытой части АС Оператора в соответствии с положениями настоящего Регламента.

1.1.4. **Атомные часы —** средство синхронизации времени сервера электронной торговой площадки, синхронизация с которым осуществляется путем обращения АС Электронной торговой площадки к одному из серверов точного времени посредством протокола NTP (Network Time Protocol — сетевой протокол для синхронизации внутренних часов сервера или компьютера); синхронизация осуществляется ежесуточно, один раз в сутки.

1.1.5. **Безлимитный тариф; подписка —** оказание Оператором услуг по информационно-организационному и техническому обеспечению процессов, связанных с участием в процедурах на электронной торговой площадке, с возможностью многократного участия в процедурах без ограничения по их количеству в период действия Подписки, в соответствии с настоящим Регламентом. Информация о распространении действия Подписки на торговые секции указывается при оформлении покупки Безлимитного тарифа (Подписки) и в момент его приобретения. Подписка приобретается на определенный срок. Срок действия приобретаемого/приобретенного Безлимитного тарифа (Подписки) исчисляется в календарных днях от даты и времени (подсчет производится по московскому времени) начала срока действия Подписки — момента начала срока действия подписки, которым считается:

- − дата и время успешного завершения действий Заявителя/Участника с использованием АС Оператора по приобретению Безлимитного тарифа (Подписки) с одновременным единоразовым списанием Оператором стоимости тарифа с лицевого счета Заявителя/Участника в случае приобретения Подписки с использованием Закрытой части АС Оператора;
- − в случае, если у Заявителя/Участника есть в наличии действующий Безлимитный тариф (Подписка) (далее — Активная подписка), то

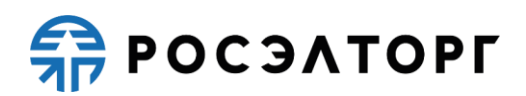

первая минута по истечении даты и времени действия Активной подписки;

в случае если активация Безлимитного тарифа (Подписки) осуществляется через сервис, размещенный в Открытой части АС Оператора по адресу в сети Интернет www.roseltorg.ru/rates/corpcommon, и в соответствии с условиями, указанными в Публичной оферте о заключении договора на оказание услуг по приобретению Безлимитных тарифов (Подписок), размещенной по адресу в сети Интернет [«Главная» > «База знаний» > «Документы и Регламенты»](https://www.roseltorg.ru/knowledge_db/docs/documents) (далее — Оферта) — дата и время активации Безлимитного тарифа (Подписки) согласно требованиям Оферты, в том числе требованиям об обязательном прохождении лицом, выразившим желание осуществить акцепт Оферты в Открытой части АС Оператора, процедуры регистрации (аккредитации) на электронной торговой площадке в качестве Заявителя в соответствии с настоящим Регламентом.

1.1.6. **Блокировочный субсчет —** субсчет Лицевого счета Заявителя, используемый Оператором для блокирования денежных средств, перечисленных Заявителем на счет Оператора, в том числе в целях обеспечения участия Заявителя в размещаемых на электронной торговой площадке процедурах.

1.1.7. **Внештатная ситуация —** технический сбой, DDoS-атака и иные ситуации, которые привели к полной или частичной неработоспособности АС Оператора.

1.1.8. **Единая информационная система в сфере закупок (ЕИС)**  официальный сайт, предназначенный для свободного и безвозмездного доступа к полной и достоверной информации о контрактной системе в сфере закупок и закупок товаров, работ, услуг, отдельными видами юридических лиц, а также для формирования, обработки и хранения такой информации, размещенный в информационно-телекоммуникационной сети «Интернет» по адресу: [https://zakupki.gov.ru/.](https://zakupki.gov.ru/)

1.1.9. **Единый реестр участников закупок (ЕРУЗ)** — раздел ЕИС, предназначенный для включения информации и документов зарегистрированных в ЕИС участников закупок, ведение которого осуществляется в порядке, установленном Правительством Российской Федерации.

1.1.10. **Заказчик —** юридическое лицо, в интересах и за счет средств которого осуществляются закупки.

1.1.11. **Единоразовое участие; разовое участие; разовое оказание услуг,** оказание Оператором услуг по информационно-организационному и техническому обеспечению процессов, связанных с возможностью однократного участия в закупке, предоставленное в соответствии с Регламентом.

1.1.12. **Закрытая часть АС Оператора —** часть электронной торговой площадки, доступная только зарегистрированным (аккредитованным) пользователям, содержащая личные кабинеты аккредитованных Заявителей или Заказчиков, размещенная в информационно-телекоммуникационной сети «Интернет» по адресу: [https://rosgeo.roseltorg.ru.](https://rosgeo.roseltorg.ru/)

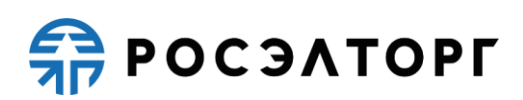

1.1.13. **Заявитель; поставщик —** любое юридическое лицо независимо от организационно-правовой формы, формы собственности, места нахождения и места происхождения капитала или любое физическое лицо, в том числе индивидуальный предприниматель, аккредитованное на электронной торговой площадке с правом подачи заявки на участие в процедурах, объявленных Организатором торгов.

1.1.14. **Лицевой счет (Счет Заявителя, Счет) —** счет, открываемый Оператором при прохождении процедуры аккредитации на площадке. Счет открывается в аналитическом учете Оператора и разделяется на два субсчета — Блокировочный субсчет и Субсчет учета лимитов.

1.1.15. **Личный кабинет (ЛК) —** часть электронной торговой площадки, доступная только зарегистрированным пользователям Заказчика или Заявителя.

1.1.16. **Оператор электронной торговой площадки (Оператор) —** Акционерное общество «Единая электронная торговая площадка» (АО «ЕЭТП»), зарегистрированное в установленном законом порядке на территории Российской Федерации, которое владеет электронной торговой площадкой и необходимыми для ее функционирования программно-аппаратными средствами. Оператор обеспечивает выполнение функций по подготовке, получению, анализу, обработке, предоставлению информации и проведению размещения заказов и предложений на поставки товаров, выполнение работ, оказание услуг для нужд Холдинга «Росгеология» организаций путем организации процедур в электронной форме.

1.1.17. **Организатор торгов (Организатор) —** Заказчик, или привлекаемая им специализированная организация, или уполномоченный орган Заказчика.

1.1.18. **Открытая часть АС Оператора —** общедоступная часть электронной торговой площадки, не требующая предварительной регистрации для работы с ней, расположенная в информационно-телекоммуникационной сети «Интернет» по адресу: [http://www.roseltorg.ru/.](http://www.roseltorg.ru/)

1.1.19. **Пользователь АС Оператора (пользователь) —** любое лицо, использующее учетную запись для входа в АС Оператора.

1.1.20. **Процедура в электронной форме (процедура) —** аукцион на повышение, аукцион на понижение (редукцион), конкурс, запрос цен, запрос предложений, закупка у единственного поставщика, предварительный квалификационный отбор, запрос котировок.

1.1.21. **Раздел «Регистрация» электронной торговой площадки**  специальный раздел АС Оператора, предназначенный для регистрации пользователей в АС Оператора для создания и получения доступа в личный кабинет.

1.1.22. **Расчетная организация —** кредитная организация, с которой Оператором заключены договоры банковского счета в валюте Российской Федерации.

1.1.23. **Расчетный счет Оператора —** открытый в Расчетной организации и принадлежащий Оператору электронной площадки счет в валюте Российской Федерации **—** рублях, предназначенный в том числе для взаиморасчетов с контрагентами, для внесения оплаты за товары и услуги Оператора.

Реквизиты Расчетного счета Оператора:

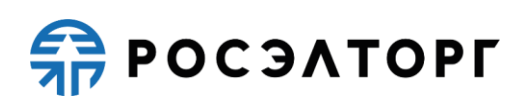

Наименование получателя: Акционерное общество «Единая электронная торговая площадка» ИНН: 7707704692 КПП: 772501001 Наименование банка получателя: Филиал «Центральный» Банка ВТБ (ПАО) в г. Москве БИК банка получателя: 044525411 Расчетный счет: 40702810210050001272 Корреспондентский счет: 30101810145250000411

1.1.24. **Руководство пользователя (РП) —** документ, содержащий основные сведения о назначении и условиях применения АС Оператора, особенности использования при выполнении функций, обеспечивающих основную деятельность по проведению различных видов процедур на электронной площадке, а также функций, обеспечивающих деятельность по получению необходимой информации о проводимых процедурах и непосредственному участию в них. Руководство пользователя размещено в Открытой части АС Оператора и является частью Регламента.

1.1.25. **Сайт Оператора —** сайт Оператора (включая все страницы), расположенный в информационно-телекоммуникационной сети «Интернет» по адресу: [https://www.roseltorg.ru/.](https://www.roseltorg.ru/)

1.1.26. **Специализированная организация —** юридическое лицо, привлеченное Заказчиком для выполнения функций по размещению заказа и предложений в АС Оператора.

1.1.27. **Специалист АС Оператора —** сотрудник Оператора, непосредственно взаимодействующий с АС Оператора.

1.1.28. **Средства защиты информации —** программные и технические средства, препятствующие получению несанкционированного доступа и (или) несанкционированной модификации данных информационной системы.

1.1.29. **Субсчет свободных средств (Субсчет учета лимитов) —** субсчет счета Заявителя, аккредитованного на электронной площадке в качестве Заявителя, используемый для учета свободных (не блокированных) денежных средств Заявителя, перечисленных на счет Оператора электронной площадки, в том числе в целях обеспечения участия в процедурах.

1.1.30. **Субъекты АС Оператора —** Заказчик, Организатор торгов, Заявитель, Участник процедуры.

1.1.31. **Счет Оператора —** открытый в Расчетной организации и принадлежащий Оператору электронной площадки счет в валюте Российской Федерации **—** рублях, предназначенный для учета средств Заявителей, в том числе на лицевых счетах.

Реквизиты Счета Оператора:

Наименование получателя: Акционерное общество «Единая электронная торговая площадка» ИНН: 7707704692

6

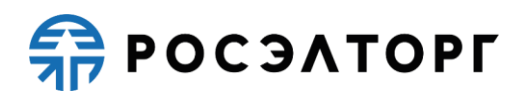

КПП: 772501001

Наименование банка получателя: Филиал «Центральный» Банка ВТБ (ПАО) в г. Москве

БИК банка получателя: 044525411

Расчетный счет: 40702810510050001273

Корреспондентский счет: 30101810145250000411

1.1.32. **Техническая часть АС Оператора —** часть АС, обеспечивающая функционирование АС, состоящая из аппаратных средств и части программных средств, не имеющая отображения в Открытой и Закрытой частях АС Оператора.

1.1.33. **Технический сбой —** некорректное поведение программной или аппаратной части АС Оператора. Несоответствие поведения АС Оператора положениям настоящего Регламента.

1.1.34. **Торговые секции** — специализированные секции электронной торговой площадки, размещенные в сети Интернет по адресам [https://com.roseltorg.ru,](https://com.roseltorg.ru/) https://rosseti.roseltorg.ru, [https://rt.roseltorg.ru,](https://rt.roseltorg.ru/) [https://vtb.roseltorg.ru,](https://vtb.roseltorg.ru/) [https://rosgeo.roseltorg.ru,](https://rosgeo.roseltorg.ru/) [https://rostec.roseltorg.ru,](https://rostec.roseltorg.ru/) https://rushydro.roseltorg.ru.

1.1.35. **Уведомление —** электронное сообщение, направляемое Оператором в Личный кабинет в адрес Пользователей и на адрес электронной почты Пользователей в порядке и случаях, установленных Регламентом.

1.1.36. **Участник процедуры (Участник)** — любой Заявитель, который подал с использованием электронной подписи заявку на участие в закупке.

1.1.37. **Электронная подпись (ЭП) —** информация в электронной форме, которая присоединена к другой информации в электронной форме (подписываемой информации) или иным образом связана с такой информацией и которая используется для определения лица, подписывающего информацию.

1.1.38. **Электронная торговая площадка (ЭТП) —** аппаратно-программный комплекс, который обеспечивает проведение процедур в электронной форме на сайте в информационно-телекоммуникационной сети «Интернет» по адресу <https://com.roseltorg.ru/>.

1.1.39. **Электронный документ —** документ, в котором информация представлена в электронно-цифровой форме, подписанный электронной подписью, в том числе сканированные версии бумажных документов, подписанные электронной подписью;

1.1.40. **DDoS-атака —** атака на АС Оператора с целью довести её до отказа работоспособности, то есть создание таких условий, при которых пользователи системы не могут получить доступ к предоставляемым системой ресурсам, или этот доступ затруднён.

# **2. ОБЩИЕ ПОЛОЖЕНИЯ**

<span id="page-6-0"></span>2.1. Регламент разработан в соответствии с Гражданским Кодексом Российской Федерации, Федеральным законом «О защите конкуренции» от 26 июля 2006 года № 135-ФЗ, Федеральным законом «О закупках товаров, работ, услуг

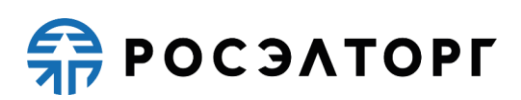

отдельными видами юридических лиц» от 18 июля 2011 года № 223-ФЗ, Федеральным законом № 63-ФЗ от 06.04.2011 «Об электронной подписи», Федеральным законом «Об информации, информационных технологиях и о защите информации» от 27 июля 2006 года № 149-ФЗ.

2.2. Настоящий Регламент определяет процессы размещения заказов или предложений путем проведения различных видов процедур в электронной форме, а также определяет условия участия сторон в этих процедурах, регулирует отношения, возникающие между ними.

2.3. Настоящий Регламент является договором присоединения в соответствии со статьей 428 Гражданского кодекса Российской Федерации.

2.4. Настоящий Регламент распространяется в форме электронного документа, размещенного на сайте электронной торговой площадки Оператора в информационно-телекоммуникационной сети «Интернет» по адресу: [https://www.roseltorg.ru/.](https://www.roseltorg.ru/)

2.5. Настоящий Регламент является публичной офертой, которую Организатор торгов и Участники процедуры акцептуют посредством прохождения регистрации и аккредитации на электронной торговой площадке Оператора, что влечет полное согласие со всеми положениями данного Регламента, порождает обязанности его исполнения.

2.6. Факт присоединения Организатора торгов и Участников к настоящему Регламенту является полным принятием условий настоящего Регламента и всех его приложений в редакции, действующей на момент регистрации и аккредитации на электронной торговой площадке. Присоединяясь к данному Регламенту, Организатор торгов подтверждает, что порядок проведения закупок или предложений, установленный настоящим Регламентом не противоречит положениям, стандартам о закупках или предложений Организатора торгов.

2.7. Организатор торгов и Участник процедуры, присоединившейся к настоящему Регламенту, принимают дальнейшие изменения (дополнения), вносимые в Регламент, в соответствии с условиями настоящего Регламента.

2.8. Действие настоящего Регламента может быть прекращено по инициативе одной из Сторон Регламента в следующих случаях:

2.8.1. В случае нарушения одной из Сторон условий настоящего Регламента;

2.8.2. По соглашению Сторон;

2.8.3. В случае окончания срока аккредитации;

2.8.4. В случае ликвидации одной из Сторон.

2.9. Прекращение действия настоящего Регламента не освобождает Организаторов торгов и Участников процедуры от исполнения обязательств, предусмотренных настоящим Регламентом и возникших до указанного дня прекращения действия Регламента, и не освобождает от ответственности за его неисполнение (ненадлежащее исполнение).

2.10. Внесение изменений и (или) дополнений в настоящий Регламент, включая приложения к нему, осуществляется Оператором в одностороннем порядке.

2.11. Информация о внесении изменений и (или) дополнений в настоящий Регламент осуществляется Оператором путем обязательного размещения указанных изменений и (или) дополнений на сайте электронной торговой площадки Оператора

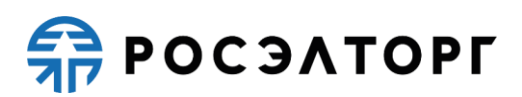

по адресу [http://www.roseltorg.ru/.](http://www.roseltorg.ru/)

2.12. Все изменения и (или) дополнения, вносимые Оператором в настоящий Регламент, не связанные с изменением действующего законодательства Российской Федерации, вступают в силу и становятся обязательными незамедлительно с момента размещения указанных изменений и (или) дополнений на сайте электронной торговой площадки.

2.13. Все изменения и (или) дополнения, вносимые Оператором в настоящий Регламент в связи с изменением действующего законодательства Российской Федерации, вступают в силу одновременно с вступлением в силу изменений (дополнений) в указанных нормативно-правовых актах.

2.14. Любые изменения и (или) дополнения к настоящему Регламенту с момента вступления в силу равно распространяются на всех лиц, присоединившихся к Регламенту, в том числе присоединившихся к Регламенту ранее даты вступления изменений (дополнений) в силу.

<span id="page-8-0"></span>2.15. Все приложения, изменения и дополнения к настоящему Регламенту являются его неотъемлемой составной частью.

### **3. ИСПОЛЬЗОВАНИЕ ЭЛЕКТРОННЫХ ДОКУМЕНТОВ НА ЭЛЕКТРОННОЙ ТОРГОВОЙ ПЛОЩАДКЕ**

3.1. Все документы и сведения, связанные с организацией и проведением процедуры размещения заказов или предложений путем проведения различных видов процедур в электронной форме на электронной торговой площадке Оператора, представлены в АС Оператора в виде электронных документов.

3.2. Электронный документ, подписанный ЭП или техническими средствами Оператора, имеет такую же юридическую силу, как и подписанный собственноручно документ на бумажном носителе, и влечет предусмотренные для данного документа правовые последствия. Наличие ЭП у пользователей АС Оператора, и заверение электронных документов оператором электронной торговой площадки с помощью программных средств означает, что документы и сведения, поданные в форме электронных документов, направлены от имени данных лиц, а также означает подлинность и достоверность таких документов и сведений.

3.3. Документы и сведения, направляемые в форме электронных документов или размещаемые в АС Оператора, должны быть подписаны ЭП лица, имеющего право действовать от имени соответствующей организации, или должны быть заверены Оператором электронной торговой площадки с помощью программных средств.

3.4. Обмен электронными документами, подписанными ЭП или заверенными Оператором электронной торговой площадки с помощью программных средств, является юридически значимым электронным документооборотом.

3.5. При использовании ЭП пользователи АС Оператора руководствуются настоящим Регламентом и действующим законодательством Российской Федерации, регулирующим область применения ЭП.

3.6. Время создания, получения и отправки всех электронных документов на

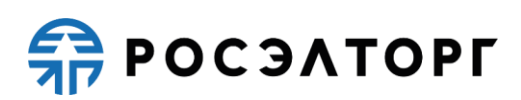

электронной торговой площадке фиксируется по времени сервера, на котором функционирует программное обеспечение электронной торговой площадки. Время сервера электронной торговой площадки синхронизируется с Атомными часами. Оператор электронной торговой площадки несет ответственность за обеспечение информационной защиты системы управления временем сервера, на котором функционирует электронная торговая площадка.

3.7. Стороны настоящего Регламента обязаны совершить совокупность действий, необходимых для участия в процессе размещения заказов или предложений путем проведения различных видов процедур в электронной форме, в том числе: установить необходимые аппаратные средства, клиентское программное и информационное обеспечение, получить сертификат ЭП, пройти необходимую аккредитацию или регистрацию.

3.8. Хранение электронных документов в АС Оператора осуществляется в течение 10 лет.

3.9. На электронной торговой площадке используются сертификаты ключей проверки усиленных квалифицированных электронных подписей, созданные и выданные аккредитованными в соответствии с требованиями Федерального закона от 06.04.2011 № 63-ФЗ «Об электронной подписи» удостоверяющими центрами.

3.10. Держатели ЭП несут ответственность за сохранность и использование надлежащим образом закрытых ключей ЭП в соответствии с действующим законодательством Российской Федерации.

# **4. ПРАВА И ОБЯЗАННОСТИ СТОРОН**

<span id="page-9-0"></span>4.1. Оператор электронной торговой площадки обязан:

4.1.1. Оказывать услуги Оператора электронной торговой площадки в соответствии с настоящим Регламентом и действующим законодательством Российской Федерации.

4.1.2. Обеспечить работоспособность и функционирование электронной торговой площадки в соответствии с порядком, установленным действующим законодательством Российской Федерации и настоящим Регламентом.

4.1.3. Обеспечить непрерывность проведения процедур в электронной форме, надежность функционирования программных и технических средств, используемых для проведения процедур, а также обеспечить равный доступ Участникам к процедурам, проводимым на электронной торговой площадке, в зависимости от их роли.

4.1.4. С момента подтверждения аккредитации (переаккредитации) на электронной торговой площадке в качестве Заявителя, обеспечить Заявителю доступ к участию во всех типах процедур, проводимых на электронной торговой площадке Оператора [\(https://rosgeo.roseltorg.ru/\)](https://rosgeo.roseltorg.ru/), при условии выполнения требований настоящего Регламента.

4.1.5. С момента регистрации организации на электронной торговой площадке в качестве Организатора торгов обеспечить ей доступ к функционалу размещения информации о размещении заказов и предложений.

# **ER POC SATOPLE**

4.1.6. Обеспечить использование электронных документов на электронной торговой площадке в соответствии с действующим законодательством Российской Федерации и настоящим Регламентом.

4.1.7. Обеспечить аккредитацию Заявителей в соответствии с настоящим Регламентом.

4.1.8. Обеспечить процедуру участия во всех типах процедур зарегистрированным/аккредитованным сторонам настоящего Регламента, имеющим права в соответствии с выданными им полномочиями, при условии выполнения требований настоящего Регламента.

4.1.9. Обеспечить возможность просмотра данных о проводимых процедурах, не являющихся конфиденциальными, для незарегистрированных пользователей посредством открытой части АС Оператора.

4.1.10. Взимать плату с Участника процедуры в следующем порядке:

4.1.10.1. Размер платы за каждый размещенный лот, по итогам которого Участник процедуры был признан победителем, составляет:

4.1.10.1.1. для процедур, объявленных до 01.01.2017 — 5 900,00 (пять тысяч девятьсот) рублей 00 копеек, в том числе НДС 18%;

4.1.10.1.2. для процедур, объявленных с 01.01.2017 по 31.12.2018 (включительно) — 6 900, 00 (шесть тысяч девятьсот) рублей 00 копеек, в том числе НДС 18%;

4.1.10.1.3. для процедур, объявленных с 01.01.2019 по 27.06.2021 (включительно) — 7 900, 00 (семь тысяч девятьсот) рублей 00 копеек, в том числе НДС 20%.

4.1.10.2. С 01.01.2019 по 21.04.2019 (включительно) не взимается плата с лица, с которым заключается договор, по результатам проведения процедур с начальной (максимальной) ценой договора, не превышающей 200 000 (двести тысяч) рублей. С 22.04.2019 по 27.06.2021 (включительно) не взимается плата с лица, с которым заключается договор, по результатам проведения процедур с начальной (максимальной) ценой договора, не превышающей 100 000 (сто тысяч) рублей.

4.1.10.3. Взимать плату с Участников процедур, за исключением типов процедур, перечень которых указан в пунктах 4.1.10.3.4 и 4.1.10.3.5 настоящего Регламента, в следующем порядке и с применением следующих тарифов:

4.1.10.3.1. При выборе Заявителем тарифа «Разовое участие»:

1) для процедур, объявленных с 28.06.2021 по 16.10.2022 (включительно):

<span id="page-10-0"></span> по процедуре с начальной (максимальной) ценой договора, не превышающей 100 000 (сто тысяч) рублей, плата не взымается;

 по процедуре с начальной (максимальной) ценой договора, не превышающей 500 000 (пятьсот тысяч) рублей, размер платы, взимаемой за участие в закупке в отношении каждого лота, составляет 4 900 (четыре тысячи девятьсот) рублей, в том числе НДС 20%;

 по процедуре с начальной (максимальной) ценой договора, превышающей 500 000 (пятьсот тысяч) рублей, размер платы, взимаемой за участие в закупке в отношении каждого лота, составляет 6 900 (шесть тысяч девятьсот) рублей, в том числе НДС 20%.

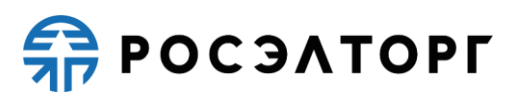

2) для процедур, объявленных с 17.10.2022 по 30.06.2023 (включительно):

- по процедуре с начальной (максимальной) ценой договора, не превышающей 100 000 (сто тысяч) рублей, плата не взимается;
- по процедуре с начальной (максимальной) ценой договора, не превышающей 500 000 (пятьсот тысяч) рублей, размер платы, взимаемой за участие в процедуре в отношении каждого лота, составляет 4 900 (четыре тысячи девятьсот) рублей, в том числе НДС 20 %;
- по процедуре с начальной (максимальной) ценой договора, не превышающей 10 000 000 (десять миллионов) рублей, размер платы, взимаемой за участие в процедуре в отношении каждого лота, составляет 6 900 (шесть тысяч девятьсот) рублей, в том числе НДС 20 %;
- по процедуре с начальной (максимальной) ценой договора, не превышающей 50 000 000 (пятьдесят миллионов) рублей, размер платы, взимаемой за участие в процедуре в отношении каждого лота, составляет 8 900 (восемь тысяч девятьсот) рублей, в том числе НДС 20 %;
- по процедуре с начальной (максимальной) ценой договора, превышающей 50 000 000 (пятьдесят миллионов) рублей, размер платы, взимаемой за участие в процедуре в отношении каждого лота, составляет 14 900 (четырнадцать тысяч девятьсот) рублей, в том числе НДС 20 %.
	- 3) для процедур, объявленных с 01.07.2023:
- по процедуре с начальной (максимальной) ценой договора, не превышающей 100 000 (сто тысяч) рублей, плата не взимается;
- по процедуре с начальной (максимальной) ценой договора, не превышающей 500 000 (пятьсот тысяч) рублей, размер платы, взимаемой за участие в процедуре в отношении каждого лота, составляет 4 900 (четыре тысячи девятьсот) рублей, в том числе НДС 20 %;
- по процедуре с начальной (максимальной) ценой договора, не превышающей 10 000 000 (десять миллионов) рублей, размер платы, взимаемой за участие в процедуре в отношении каждого лота, составляет 6 900 (шесть тысяч девятьсот) рублей, в том числе НДС 20 %;
- по процедуре с начальной (максимальной) ценой договора, не превышающей 20 000 000 (двадцать миллионов) рублей, размер платы, взимаемой за участие в процедуре в отношении каждого лота, составляет 8 900 (восемь тысяч девятьсот) рублей, в том числе НДС 20 %;
- по процедуре с начальной (максимальной) ценой договора, не превышающей 50 000 000 (пятьдесят миллионов) рублей, размер платы, взимаемой за участие в процедуре в отношении каждого лота, составляет 12 900 (двенадцать тысяч девятьсот) рублей, в том числе НДС 20 %;
- по процедуре с начальной (максимальной) ценой договора, превышающей 50 000 000 (пятьдесят миллионов) рублей, размер платы, взимаемой за участие в процедуре в отношении каждого лота, составляет 14 900 (четырнадцать тысяч девятьсот) рублей, в том числе НДС 20 %.

Приобретение тарифа «Разовое участие» является необратимым действием. Сумма, списанная за приобретение разового тарифа с лицевого счета

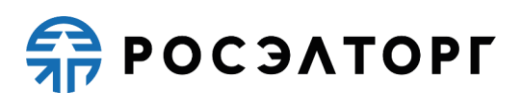

Заявителя, возврату и обмену не подлежит. При этом обязательства Оператора считаются выполненными в полном объеме.

4.1.10.3.2. Если при проведении процедуры не указано значение начальной (максимальной) цены договора, при подаче заявки блокированию подлежит:

1) для процедур, объявленных с 28.06.2021 по 16.10.2022 (включительно) — максимальный размер тарифа, определенный в [подпункте 1](#page-10-0) п. 4.1.10.3.1 настоящего Регламента, размер платы определяется относительно итоговой цены договора с учетом положений [подпункта 1](#page-10-0) п. 4.1.10.3.1 настоящего Регламента при переходе процедуры в архивный статус.

2) для процедур, объявленных с 17.10.2022 — 6 900 (шесть тысяч девятьсот) рублей, в том числе НДС 20 %.

4.1.10.3.3. Заявитель/Участник вправе приобрести один из предусмотренных АС Оператора безлимитных тарифов (подписок):

1) с 28.06.2021 по 05.10.2022 (включительно):

− безлимитный тариф (подписка) на 30 дней стоимостью 14 500,00 (четырнадцать тысяч пятьсот) рублей 00 копеек, в том числе НДС 20 %,

− безлимитный тариф (подписка) на 180 дней стоимостью 49 900,00 (сорок девять тысяч девятьсот) рублей 00 копеек, в том числе НДС 20 %,

− безлимитный тариф (подписка) на 360 дней стоимостью 87 900,00 (восемьдесят семь тысяч девятьсот) рублей 00 копеек, в том числе НДС 20 %.

2) с 06.10.2022 по 16.10.2022 (включительно):

− безлимитный тариф (подписка) на 30 дней стоимостью 14 500,00 (четырнадцать тысяч пятьсот) рублей 00 копеек, в том числе НДС 20 %.

3) с 17.10.2022:

− безлимитный тариф (подписка) на 30 дней стоимостью 29 900,00 (двадцать девять тысяч девятьсот) рублей 00 копеек, в том числе НДС 20 %;

− безлимитный тариф (подписка) на 180 дней стоимостью 149 900,00 (сто сорок девять тысяч девятьсот) рублей 00 копеек, в том числе НДС 20 %.

С 15.11.2022 лицо, выразившее желание осуществить акцепт Оферты в Открытой части АС Оператора, вправе приобрести один из Безлимитных тарифов (Подписок), указанных в подпункте 3 настоящего пункта Регламента.

При наличии у Заявителя/Участника действующего Безлимитного тарифа (Подписки) плата с Участника процедуры по тарифам «Разовое участие» в соответствии с п. 4.1.10.3.1, 4.1.10.3.2 настоящего Регламента не взимается (блокирование такой платы не осуществляется) в течение срока действия выбранного безлимитного тарифа (подписки). Срок действия Безлимитного тарифа (Подписки) исчисляется в календарных днях, отсчет срока действия Безлимитного тарифа (подписки) начинается с момента начала срока действия подписки.

Перечень торговых секций, на которые распространяется действие Безлимитного тарифа (Подписки), указывается в момент оформления покупки Безлимитного тарифа (Подписки), а также в момент его приобретения как в Закрытой части АС Оператора, так и в Открытой части АС Оператора. В соответствии с настоящим Регламентом и Офертой оплата Безлимитного тарифа (Подписки) осуществляется следующими способами:

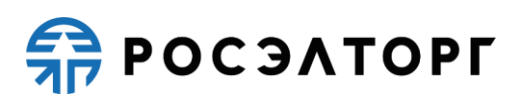

- путем списания с Лицевого счета Заявителя/Участника денежных средств в размере стоимости приобретенного Безлимитного тарифа (Подписки). Такое списание возможно только при наличии на Лицевом счете Заявителя/Участника незаблокированных денежных средств в размере, достаточном для списания в соответствии с выбранным безлимитным тарифом (подпиской);
- путем перечисления лицом, выразившим желание осуществить акцепт Оферты в Открытой части АС Оператора, денежных средств на расчетный счет Оператора в размере стоимости выбранного им для приобретения Безлимитного тарифа (подписки) в соответствии с условиями Оферты на основании счета, выставленного Оператором через сервис, размещенный в Открытой части АС Оператора по адресу в сети Интернет www.roseltorg.ru/rates/corp-common.

Приобретение Безлимитного тарифа (Подписки) является необратимым действием. Сумма, списанная за приобретение Безлимитного тарифа (подписки), с лицевого счета Заявителя/Участника, либо сумма в размере стоимости Безлимитного тарифа (подписки), выбранного для приобретения лицом, выразившим желание осуществить акцепт Оферты в Открытой части АС Оператора, поступившая на расчётный счет Оператора и учтенная в качестве оплаты, после активации Безлимитного тарифа (подписки) возврату не подлежит, если иное не предусмотрено настоящим Регламентом и Офертой. При этом обязательства Оператора считаются выполненными в полном объеме.

4.1.10.3.4. При проведении процедур типа «Аукцион», «Конкурс» с возможностью подавать предложения только на повышение, «Запрос предложений» с возможностью подавать предложения только на повышение, «Конкурентные переговоры» с возможностью подавать предложения только на повышение, объявленных с 28.06.2021, размер платы за каждый размещенный лот, по итогам которого Участник процедуры был признан победителем, составляет 7 900, 00 (семь тысяч девятьсот) рублей 00 копеек, в том числе НДС 20 %. При этом не взимается плата с лица, с которым заключается договор по результатам проведения указанных типов процедур с итоговой ценой договора победителя, не превышающей 100 000 (сто тысяч) рублей.

4.1.10.3.5. При проведении процедур типа «Котировочная сессия», объявленных с 07.09.2021, размер платы за каждый размещенный лот, по итогам которого Участник процедуры был признан победителем, составляет 1 % от НМЦ лота, но не более 5 520 (пять тысяч пятьсот двадцать) рублей 00 копеек, в том числе НДС 20 %. При этом не взимается плата с лица, с которым заключается договор по результатам проведения процедур указанного типа, с начальной (максимальной) ценой договора, не превышающей 100 000 (сто тысяч) рублей. При этом для процедур без указания НМЦ размер платы за каждый размещенный лот, по итогам которого Участник процедуры был признан победителем, составляет 5 520 (пять тысяч пятьсот двадцать) рублей 00 копеек, в том числе НДС 20 %.

4.1.10.4. Плата в соответствии с п. 4.1.10.3 настоящего Регламента взимается независимо от заключения договора между Организатором торгов и победителем, независимо от отказа Организатора торгов от заключения договора, а также участия

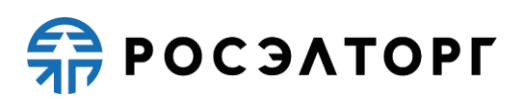

в процедуре единственного Участника. Отказ Организатора торгов от заключения договора не является основанием для возврата денежных средств, удержанных с победителя за участие в процедуре.

4.1.10.5. Плата взимается путем снятия блокировки и списания денежных средств с Лицевого счета Участника процедуры в размере, определенном в соответствии с п. 4.1.10 настоящего Регламента, в момент перехода процедуры в архив, за исключением пункта 4.1.10.3.3 настоящего Регламента.

4.1.11. Проверять наличие и соответствие требованиям настоящего Регламента документов, требуемых для аккредитации и регистрации пользователей АС Оператора.

4.1.12. Для пользователей, учетные записи которых были получены путем информационного взаимодействия ЭТП с ЕИС, проверка наличия и соответствия требованиям документов, требуемых для аккредитации и регистрации, осуществляется на стороне ЕИС в порядке, установленном Правительством Российской Федерации.

4.2. Оператор электронной торговой площадки вправе:

4.2.1. Распоряжаться денежными средствами, внесенными Заявителем на Лицевой счет, в соответствии с настоящим Регламентом.

4.2.2. В случае, указанном в пункте 27.2.7 настоящего Регламента, проводить дополнительную проверку.

4.2.3. Блокировать минимальную сумму обеспечения участия, равную плате, взимаемой с Участника процедуры в соответствии с п. 4.1.10. настоящего Регламента.

4.2.4. При отсутствии на Лицевом счете Заявителя суммы, достаточной для обеспечения участия Заявителя в процедуре, Оператор вправе:

4.2.4.1. В случае установления Организатором торгов требования о внесении обеспечения участия в процедуре на Лицевой счет, открытый Оператором, не принимать от Заявителя заявку на участие до тех пор, пока Лицевой счет Заявителя не будет пополнен на достаточную для обеспечения участия сумму.

4.2.4.2. В случае установления Организатором торгов требования обеспечения участия в процедуре в сумме меньшей, нежели сумма платы, взимаемая с Участника процедуры, в соответствии с п. 4.1.10 настоящего Регламента, и необходимости внесения такого обеспечения на Лицевой счет, открытый Оператором, Оператор вправе:

4.2.4.2.1. Блокировать на Лицевом счете Заявителя сумму, равную плате, взимаемой с Участника процедуры в соответствии с п. 4.1.10 настоящего Регламента;

4.2.4.2.2. Не принимать от Заявителя заявку на участие до тех пор, пока Лицевой счет Заявителя не будет пополнен на сумму, равную плате, взимаемой с Участника процедуры в соответствии с п. 4.1.10 настоящего Регламента.

4.2.4.3. Если требование о внесении обеспечения участия в процедуре не было установлено Организатором торгов или Участником представлена банковская гарантия в составе заявки, принимать от Заявителя заявку на участие с возможностью блокирования средств Заявителя в объеме, указанном в п. 4.1.10 настоящего Регламента с отрицательным остатком, но не передавать ее для

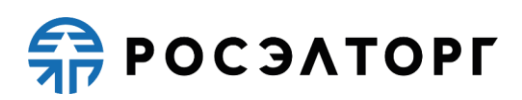

рассмотрения Организатору торгов в случае наличия отрицательного остатка на Лицевом счете Заявителя на момент окончания периода приема заявок, указанного в извещении о проведении процедуры.

4.2.5. Проводить регламентные работы по техническому обслуживанию и внесению изменений в АС Оператора для обеспечения качества оказываемых услуг. Конкретную дату и время проведения регламентных работ Оператор определяет самостоятельно, но с обязательным уведомлением пользователей АС Оператора путем размещения информации в открытой части АС Оператора не менее чем за три дня до даты и времени начала регламентных работ с указанием точной даты и времени их начала и окончания.

4.2.6. Проводить восстановительные работы при наступлении внештатных ситуаций, влекущих невозможность доступа к электронной торговой площадке, а именно:

− технический сбой;

− DDos-атака;

− иные внештатные ситуации.

4.2.7. При возникновении внештатных ситуаций на электронной торговой площадке Оператор самостоятельно определяет время, дату начала и окончания работ по устранению внештатной ситуации, но с обязательным уведомлением пользователей АС Оператора. При соблюдении указанных условий на период проведения регламентных и восстановительных работ Оператор имеет право отказать в действиях, связанных с размещением процедур.

4.2.8. Процедуры, которые проводились в момент неработоспособности закрытой части АС Оператора, возобновляются не позднее 2 (двух) рабочих дней после устранения внештатных ситуаций на электронной торговой площадке в одностороннем порядке Оператором или при наличии соответствующего решения (поручения) Организатора торгов, направленного в адрес Оператора электронной торговой площадки в виде электронного документа или на бумажном носителе в сроки, установленные таким решением (поручением). При этом, если Организатором торгов было установлено требование о внесении обеспечения участия в процедуре на Лицевой счет, открытый Оператором, Оператор отклоняет заявки Участников процедуры при отсутствии на Лицевом счете, на момент восстановления процедуры, достаточной суммы для обеспечения участия в такой процедуре.

4.2.9. В случае возникновения задолженности у Заявителя за услуги Оператора взыскивать такую задолженность с Субсчета свободных средств Лицевого счёта.

4.2.10. Совершать иные действия, не противоречащие действующему законодательству Российской Федерации и настоящему Регламенту.

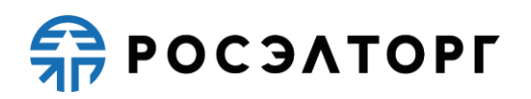

#### <span id="page-16-0"></span>**5. АККРЕДИТАЦИЯ ОРГАНИЗАЦИИ В АВТОМАТИЗИРОВАННОЙ СИСТЕМЕ ОПЕРАТОРА ЭЛЕКТРОННОЙ ТОРГОВОЙ ПЛОЩАДКИ**

5.1. Для обеспечения доступа к организации, проведению, а также размещению процедур в электронной форме организация должна пройти аккредитацию в АС Оператора. Подробная инструкция прохождения аккредитации в АС Оператора изложена в РП.

5.2. Для участия в размещении заказа и предложений в качестве Заявителя организация обязана иметь аккредитацию и действующий Лицевой счет.

5.3. Для получения аккредитации Заявителя и открытия соответствующего Лицевого счета субъект АС Оператора должен зарегистрироваться в специализированной секции «Государственные закупки» электронной торговой площадки, расположенной на сайте в информационно-телекоммуникационной сети «Интернет» (расположенной по адресу: [https://etp.roseltorg.ru/\)](https://etp.roseltorg.ru/), также доступной из открытой части АС Оператора, и подать соответствующую заявку на аккредитацию.

5.3.1. Пользователь должен указывать в АС уникальный адрес электронной почты пользователя, т.е. адрес электронной почты пользователя должен использоваться в личном кабинете только одного пользователя АС.

5.3.2. Для Участников, зарегистрированных в ЕИС и имеющих реестровую запись участника закупки в ЕРУЗ, процедура регистрации и получения аккредитации на электронной торговой площадке производится автоматически путем информационного взаимодействия электронной торговой площадки с ЕИС и получения Оператором электронной площадки из ЕРУЗ реестровой записи участника закупки (информации и документов об Участнике). При этом Оператор электронной площадки по указанному в реестровой записи участника закупки адресу электронной почты уведомляет такого Участника об аккредитации на электронной торговой площадке. Одновременно Оператор электронной торговой площадки открывает доступ аккредитованному Участнику в Закрытую часть АС Оператора, то есть создает Личный кабинет и открывает в аналитическом учете Оператора Лицевой счет. Аккредитация Участника закупки на электронной площадке осуществляется не позднее рабочего дня, следующего после дня регистрации Участника закупки в ЕИС.

5.3.3. Процедура регистрации Участника закупки в ЕИС реализуется в порядке и сроки, установленные действующим законодательством Российской Федерации о контрактной системе в сфере закупок и регламентами ЕИС.

5.4. Для размещения закупок в качестве Организатора торгов субъект АС Оператора должен получить соответствующую аккредитацию на электронной торговой площадке.

5.4.1. Пользователь должен указывать в АС Оператора уникальный адрес электронной почты пользователя, то есть адрес электронной почты пользователя должен использоваться в личном кабинете только одного пользователя АС Оператора.

5.5. Процедура получения аккредитации состоит из двух этапов:

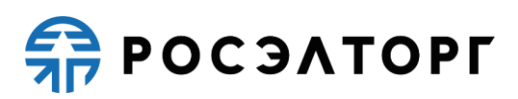

5.5.1. Регистрация нового пользователя в АС Оператора и активация адреса электронной почты;

5.5.2. Подача заявки на аккредитацию организации в АС Оператора в качестве Организатора торгов.

5.6. Для прохождения процедуры аккредитации необходимо использовать усиленную квалифицированную ЭП, сертификат которой соответствует требованиям, указанным в п. 3.9 настоящего Регламента.

5.7. Перед формированием заявки на аккредитацию организации в открытой части АС Оператора предусмотрена возможность проверки ЭП пользователя АС Оператора.

5.8. Перед формированием заявки на аккредитацию организации в АС Оператора предусмотрена возможность проверки на наличие сведений о ранее полученной аккредитации данной организации на электронной торговой площадке. В случае наличия сведений о ранее зарегистрированном лице с данной ЭП, осуществляется отказ от аккредитации.

5.9. Подписание и отправка формы заявки на аккредитацию осуществляется из закрытой части АС Оператора пользователем субъекта АС Оператора, при этом отображаются вкладки для получения аккредитации в качестве Организатора торгов и для получения аккредитации в качестве Заявителя. Отличие в получении аккредитации Заявителя описано в п. 5.3. настоящего Регламента.

5.10. При формировании заявки на аккредитацию, сведения, которые указаны в реквизитах сертификата ЭП, могут быть автоматически заполнены средствами АС Оператора. Прочая информация в заявке на аккредитацию организации заполняется пользователем согласно перечню полей в форме заявки на аккредитацию.

5.11. В процессе заполнения заявки на аккредитацию в качестве Организатора торгов необходимо выбрать один из двух вариантов аккредитации: аккредитация в качестве Заказчика, то есть организация проводит процедуры закупок исключительно для своих нужд, или аккредитация в качестве специализированной организации, если организация специализируется на проведении процедур в электронной форме для нужд других организаций.

5.12. Для получения аккредитации в качестве Организатора торгов в составе заявки необходимо направить электронные копии следующих документов:

5.12.1. Копия выписки из единого государственного реестра юридических лиц (для юридических лиц), копия выписки из единого государственного реестра индивидуальных предпринимателей (для индивидуальных предпринимателей), полученные не ранее чем за шесть месяцев до дня обращения с заявлением на аккредитацию, копии документов, удостоверяющих личность (для иных физических лиц), надлежащим образом заверенный перевод на русский язык документов о государственной регистрации юридического или физического лица в качестве индивидуального предпринимателя в соответствии с законодательством соответствующего государства (для иностранных лиц).

5.12.2. Копии документов, подтверждающих полномочия лица на получение аккредитации от имени Организатор торгов — юридического лица (решение о назначении или об избрании лица на должность, в соответствии с которым такое лицо обладает правом действовать от имени организации — юридического лица без

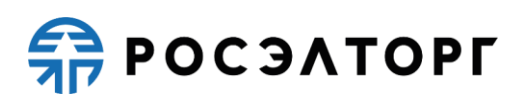

доверенности для получения аккредитации (далее — руководитель). В случае, если от имени организации действует иное лицо, также должна представляться доверенность на осуществление действий от имени организации, заверенная печатью такой организации и подписанная руководителем или уполномоченным им лицом. В случае, если указанная доверенность подписана лицом, уполномоченным руководителем, должна представляться копия документа, подтверждающего полномочия этого лица.

5.12.3. Копии документов, подтверждающих полномочия руководителя — (решение о назначении или об избрании лица на должность, в соответствии с которым такое лицо обладает правом действовать от имени организации юридического лица без доверенности (далее — руководитель). В случае, если от имени Организатора действует иное лицо, также представляются доверенности, выданные держателю ЭП с указанием права опубликования сведений о размещении заказа на поставку товаров, выполнение работ, оказание услуг для нужд организации от имени Заказчика, заверенные печатью организации и подписанные руководителем или уполномоченным им лицом. В случае, если такая доверенность подписана лицом, уполномоченным руководителем, должна представляться копия документа, подтверждающего полномочия данного лица, заверенная печатью организации и подписанная руководителем организации.

5.13. При аккредитации в качестве Заявителя необходимо выбрать тип организации, различающийся по организационно-правовой форме: юридическое лицо (регистрация в РФ или других странах), физическое лицо (регистрация в РФ или других странах), или индивидуальный предприниматель (регистрация в РФ или других странах). К форме заявки на аккредитацию прикладываются следующие документы, подписанные ЭП:

5.13.1. Копия выписки из единого государственного реестра юридических лиц (для юридических лиц), копия выписки из единого государственного реестра индивидуальных предпринимателей (для индивидуальных предпринимателей), полученные не ранее чем за 6 (шесть) месяцев до дня обращения с заявлением на аккредитацию, копии документов, удостоверяющих личность (для иных физических лиц), надлежащим образом заверенный перевод на русский язык документов о государственной регистрации юридического или физического лица в качестве индивидуального предпринимателя в соответствии с законодательством соответствующего государства (для иностранных лиц).

5.13.2. Копия учредительных документов (для юридических лиц), копии документов, удостоверяющих личность (для физических лиц).

5.13.3. Копии документов, подтверждающих полномочия лица на получение аккредитации от имени организации — юридического лица (решение о назначении или об избрании лица на должность, в соответствии с которым такое лицо обладает правом действовать от имени организации — юридического лица без доверенности для получения аккредитации (далее — руководитель). В случае, если от имени организации действует иное лицо, также должна представляться доверенность на осуществление действий от имени организации, заверенная печатью такой организации и подписанная руководителем или уполномоченным им лицом. В случае, если указанная доверенность подписана лицом, уполномоченным

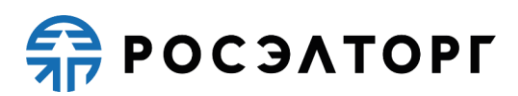

руководителем, должна представляться копия документа, подтверждающего полномочия этого лица.

5.13.4. Копии документов, подтверждающих полномочия руководителя (решение о назначении или об избрании лица на должность, в соответствии с которым такое лицо обладает правом действовать от имени организации юридического лица без доверенности для получения аккредитации (далее руководитель). В случае, если от имени организации действует иное лицо, также представляются доверенности, выданные физическому лицу или физическим лицам на осуществление действий от имени организации по участию в процедурах, проводимых в АС Оператора (в том числе на подачу заявки для участия в процедурах), заверенные печатью организации и подписанные руководителем или уполномоченным им лицом. В случае, если такая доверенность подписана лицом, уполномоченным руководителем, должна представляться копия документа, подтверждающего полномочия данного лица, заверенная печатью организации и подписанная руководителем организации.

5.13.5. Решение об одобрении или о совершении по результатам торгов сделок от имени организации — юридического лица с указанием сведений о максимальной сумме одной такой сделки. В случае, если требование о необходимости наличия данного решения для совершения крупной сделки установлено законодательством Российской Федерации и (или) учредительными документами юридического лица, данное решение принимается в порядке, установленном для принятия решения об одобрении или о совершении крупной сделки. В иных случаях данное решение принимается лицом, уполномоченным на получение аккредитации от имени организации — юридического лица.

5.13.6. Состав и комплектность документов требуется направить в составе заявки на аккредитацию в качестве Заявителя в специализированной секции «Государственные закупки» (расположенной по адресу: [https://etp.roseltorg.ru/\)](https://etp.roseltorg.ru/) или непосредственно на АС Оператора для размещения закупок.

5.14. При формировании заявок на аккредитацию в АС Оператора предусмотрена возможность сохранения данных в черновик для последующей корректировки и отправки на рассмотрение Оператору. Возврат к сохраненным данным заявки на аккредитацию осуществляется автоматически при входе в личный кабинет пользователя, с помощью логина и пароля, указанного пользователем при регистрации учетной записи.

5.15. Для обеспечения корректности ввода информации об адресе электронной почты пользователя в АС Оператора предусмотрена возможность проверки введённого пользователем адреса электронной почты. Подробная инструкция процедур проверки введенного адреса электронной почты дана в РП.

5.16. Рассмотрение заявок на аккредитацию осуществляется Оператором в срок не более 5 (пяти) рабочих дней для юридических лиц и индивидуальных предпринимателей и не более 3 (трех) рабочих дней для физических лиц с даты принятия документов и сведений, необходимых для аккредитации (заявки на аккредитацию).

5.17. По итогам рассмотрения заявки на аккредитацию на адрес электронной почты организации направляется уведомление о решении, принятом Оператором в

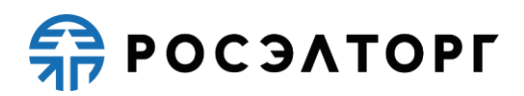

отношении такой заявки на аккредитацию.

5.18. В случае принятия Оператором решения об отказе в аккредитации (в случаях, если заявка на аккредитацию оформлена с нарушением положений настоящего регламента или действующего законодательства) сообщение будет содержать наименование электронной торговой площадки, дату и время получения заявки, дату и время принятия решения об отказе в аккредитации, основание для отказа в аккредитации.

5.19. Оператор площадки может отказать в аккредитации на следующих основаниях:

5.19.1. В случае непредоставления организацией документов и сведений, указанных в п. 5.12., п. 5.13 настоящего Регламента.

5.19.2. В случае предоставления документов, не соответствующих требованиям, установленным законодательством Российской Федерации и положениями настоящего Регламента.

5.20. В случае принятия специалистом Оператора решения об аккредитации Организатора торгов/Заявителя АС Оператора открывает пользователю полный доступ в закрытую часть АС Оператора, создает личный кабинет, вход в который возможен с помощью идентификационных данных (логин, пароль) или ЭП пользователя. Юридически значимые действия в личном кабинете пользователя возможны исключительно при использовании ЭП в соответствии с предусмотренными ролями.

5.21. В случае принятия Оператором решения об отказе в аккредитации, организация имеет возможность повторного заполнения формы заявки для повторного отправления.

5.22. Лицо, воспользовавшееся правом пройти процедуру аккредитации, обладает в дальнейшем статусом «Администратор».

5.23. Аккредитация на электронной торговой площадке предоставляется сроком на 3 (три) года с момента направления Оператором уведомления о принятии решения об аккредитации на электронной торговой площадке Участнику процедуры. В случае осуществления регистрации Заявителем в ЕИС и получения реестровой записи участника закупки в ЕРУЗ, аккредитация предоставляется в соответствии с п. 5.24.

5.24. Аккредитация на электронной торговой площадке в качестве Заявителя для Участников, зарегистрированных в ЕИС и имеющих реестровую запись участника закупки в ЕРУЗ, предоставляется бессрочно.

5.25. По истечении срока аккредитации, если в установленные сроки не была пройдена переаккредитация, Оператор переводит информацию об Участнике процедуры в архив и хранит ее не менее 10 (десяти) лет. При исключении Заявителя из реестра прошедших аккредитацию АС Оператора отправляет на адреса электронной почты пользователей Заявителя и в личный кабинет Администратора Заявителя уведомление об истечении аккредитации.

5.26. В случае исключения Участника из ЕРУЗ и прекращения его регистрации в ЕИС в соответствии с порядком, установленным правительством РФ, все данные о таком Участнике закупки, включенные в реестр участников закупок, аккредитованных на электронной площадке, переносятся в электронный архив,

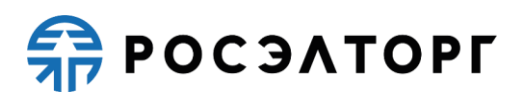

который хранится не менее 10 (десяти) лет.

5.27. Организация, получившая аккредитацию Заявителя на электронной торговой площадке, вправе участвовать во всех типах процедур в электронной форме, проводимых на электронной торговой площадке.

5.28. Аккредитованный Участник проходит процедуру переаккредитации в случае, если до истечения срока аккредитации на электронной торговой площадке осталось менее 4 (четырех) месяцев или срок аккредитации истек.

5.29. Процедура переаккредитации осуществляется в порядке, предусмотренном для аккредитации, при этом личный кабинет пользователя сохраняется. Переаккредитация осуществляется в любой момент, в том числе в период действия прежней аккредитации, но не ранее чем за 4 (четыре) месяца до окончания текущей аккредитации.

5.30. При замене ЭП (за исключением случаев изменения наименования организации, ИНН или ОГРН) пользователя АС Оператора не требуется проходить повторную аккредитацию.

5.31. В случае изменения наименования организации, ИНН или ОГРН организация обязана пройти процедуру переаккредитации.

5.32. Организация в течение 5 (пяти) дней должна направить в АС Оператора новые документы и сведения, в случае внесения изменений, замены или прекращения действий документов, предусмотренных настоящим Регламентом, реорганизации или ликвидации юридического лица или индивидуального предпринимателя, а также уведомить о прекращении действия ЭП, выдаче новых доверенностей.

5.33. Внесение изменений в сведения об аккредитованной организации (за исключением сведений об участниках, зарегистрированных в ЕИС и имеющих реестровую запись участника закупки в ЕРУЗ) производится Администратором в личном кабинете Администратора Организации. При этом изменению подлежат только сведения, не включенные в ЭП.

5.34. Для Участников, зарегистрированных в ЕИС и имеющих реестровую запись участника закупки в ЕРУЗ, изменение аккредитационных данных производится непосредственно в ЕРУЗ в порядке, определенном для внесения таких изменений.

5.35. В АС Оператора сохраняется информация обо всех вносимых изменениях в данные организации в ее личном кабинете.

5.36. Регистрация дополнительных пользователей с различными ролями осуществляется из закрытой части АС Оператора в соответствии с РП.

5.36.1. Пользователь должен указывать в АС уникальный адрес электронной почты пользователя, т.е. адрес электронной почты пользователя должен использоваться в личном кабинете только одного пользователя АС.

5.37. Идентификация субъекта АС Оператора и привязка каждого конкретного пользователя к субъекту в случае, если субъект является юридическим лицом или индивидуальным предпринимателем, осуществляется по данным ОГРН и ИНН субъекта, указанным в ЭП пользователя.

5.38. Идентификация физического лица (проходящего аккредитацию в качестве физического лица) осуществляется по ФИО и ИНН физического лица,

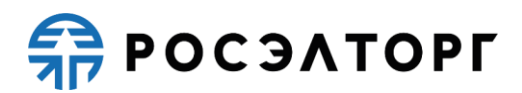

указанных в ЭП пользователя.

5.39. Если при идентификации с ЭП субъект АС Оператора найден в реестре аккредитованных Организаторов торгов или Заявителей, АС Оператора вызывает регистрационную форму заявки на регистрацию доверенности пользователя для работы в АС Оператора от имени соответствующего субъекта АС Оператора.

5.40. Если при идентификации с ЭП субъект АС Оператора не найден, АС Оператора выводит сообщение о необходимости прохождения аккредитации нового субъекта АС Оператора.

# **6. ВИДЫ (ТИПЫ) ПРОЦЕДУР В ЭЛЕКТРОННОЙ ФОРМЕ**

<span id="page-22-0"></span>6.1. АС Оператора обеспечивает проведение следующих типов процедур в электронной форме:

- 6.1.1. Аукцион;
- 6.1.2. Редукцион;
- 6.1.3. Конкурс;
- 6.1.4. Запрос цен на электронную почту;
- 6.1.5. Запрос предложений;
- 6.1.6. Запрос предложений на электронную почту;
- 6.1.7. Закупка у единственного поставщика;
- 6.1.8. Предварительный квалификационный отбор;
- 6.1.9. Запрос котировок.

# **7. АУКЦИОН**

<span id="page-22-1"></span>7.1. Под аукционом на право заключить договор понимается процедура, при которой комиссия Организатора торгов определяет победителя процедуры, предложившего наиболее высокую цену договора.

7.2. Процедура аукциона проводится путем повышения начальной (минимальной) цены договора Заявителями аукциона, которые допущены Организатором торгов и признанные Участниками аукциона.

7.3. Подача ценовых предложений в ходе проведения аукциона производится многократно.

7.4. Аукцион может быть одноэтапным и двухэтапным. Тип аукциона определяется Организатором торгов на этапе формирования извещения о проведении аукциона.

7.4.1. Под двухэтапным аукционом понимается аукцион, заявки на который подаются в двух частях, одна из которых должна содержать только согласие Заявителя на приобретение товаров, выполнение работ, оказание услуг, соответствующих требованиям извещения и документации об аукционе. Вторая часть заявки на участие в аукционе должна содержать данные о Заявителе, документы и сведения, указанные Организатором торгов в извещении и документации об аукционе.

7.4.2. Двухэтапный аукцион предусматривает:

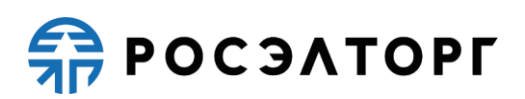

− рассмотрение первых частей заявок Организатором торгов до даты и времени проведения аукциона, формирование протокола рассмотрения заявок. На этом этапе осуществляется допуск Заявителей к участию в аукционе, признанных комиссией Участниками аукциона;

− проведение аукциона, формирование протокола проведения аукциона;

− рассмотрение вторых частей заявок Организатором торгов по факту проведения аукциона на соответствие заявок документации об аукционе, формирование протокола подведения итогов. На данном этапе возможно отклонение Участников аукциона на основании рассмотрения вторых частей их заявок.

7.4.3. Под одноэтапным аукционом понимается аукцион, заявки на который подаются в одной части. Заявки должны содержать документы и сведения, указанные Организатором торгов в извещении и документации об аукционе.

7.4.4. Одноэтапный аукцион предусматривает:

− рассмотрение заявок Организатором торгов до даты и времени проведения аукциона, формирование протокола рассмотрения заявок. На этом этапе осуществляется допуск Заявителей к участию в аукционе, признанных комиссией Участниками аукциона;

− проведение аукциона, формирование протокола проведения аукциона;

7.5. Правила проведения аукциона устанавливаются Организатором торгов в документации об аукционе.

7.6. Организация и проведение аукциона состоит из следующих этапов:

7.6.1. Публикация на электронной торговой площадке Организатором торгов извещения о проведении аукциона и документации об аукционе. Извещение должно содержать:

− дату и время проведения аукциона;

− краткое наименование;

− предмет договора;

− начальную (минимальную) цену договора;

− валюту договора;

− техническое задание, спецификацию;

− шаг аукциона;

− время ожидания ценового предложения в ходе аукциона;

− проект договора.

7.6.2. Подача заявок на участие в аукционе субъектами, аккредитованными на электронной торговой площадке в качестве Заявителей, осуществляется в форме электронного документа в соответствии с правилами и требованиями Организатора торгов, установленными в извещении и документации об аукционе, в случае формирования таковой Организатором торгов. Подача заявок Заявителями осуществляется в соответствии с РП.

7.6.3. Рассмотрение Организатором торгов заявок на участие в аукционе. В случае проведения двухэтапного аукциона, на данном этапе производится только рассмотрение первых частей заявок.

7.6.4. Публикация протокола рассмотрения заявок, который должен

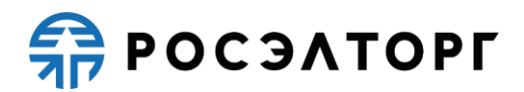

содержать:

− решение о допуске или недопуске каждого Заявителя к участию в аукционе; − основание недопуска.

7.6.5. Проведение аукциона в соответствии с правилами, установленными Организатором торгов. На этапе проведения аукциона осуществляется повышение начальной (минимальной) цены договора путем многократной подачи ценовых предложений Участниками аукциона.

7.6.6. В случае проведения двухэтапного аукциона — рассмотрение Организатором торгов вторых частей заявок на участие в аукционе в соответствии с правилами, установленными в процессе публикации извещения о проведении процедуры.

7.6.7. В случае проведения двухэтапного аукциона — публикация протокола подведения итогов аукциона, который должен содержать:

− основание отклонения заявки на участие в аукционе с указанием пункта извещения и документации об аукционе, которому не соответствует заявка на участие в аукционе;

− указание мест, занятых Участниками аукциона.

7.6.8. Заключение договора по итогам аукциона осуществляется в соответствии с разделом 22 настоящего Регламента.

#### **8. РЕДУКЦИОН**

<span id="page-24-0"></span>8.1. Под редукционом на право заключить договор понимается процедура закупки, при которой комиссия Организатора торгов определяет победителя, предложившего наиболее низкую цену договора.

8.2. Процедура редукциона проводится путем понижения начальной (максимальной) цены договора Заявителями, которые допущены Организатором торгов и признаны Участниками редукциона.

8.3. Подача ценовых предложений в ходе проведения редукциона производится неоднократно.

8.4. Редукцион может быть одноэтапным и двухэтапным. Тип редукциона определяется Организатором торгов на этапе формирования извещения о проведении редукциона.

8.4.1. Под двухэтапным редукционом понимается редукцион, заявки на который подаются в двух частях. Первая часть заявки должна содержать только согласие Заявителя на поставку товаров, выполнение работ, оказание услуг, соответствующих требованиям документации о редукционе, на условиях, предусмотренных редукционной документацией, а также сведения о качественных и функциональных характеристиках товара, работ, услуг. К таким сведениям относятся и технические характеристики, сведения о безопасности, размере, упаковке и отгрузке товара, а также иные сведения, представление которых предусмотрено документацией о редукционе. Первая часть заявки также может содержать эскиз, рисунок, чертеж или фотографию товара, на поставку которого проводится редукцион. Вторая часть заявки на участие в редукционе должна

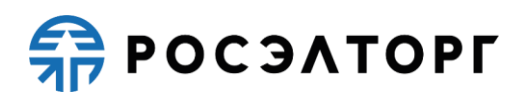

содержать следующие документы и сведения:

− данные и реквизиты организации (или физического лица) Заявителя;

− копии документов, подтверждающих соответствие товаров, работ, услуг требованиям, установленным в соответствии с законодательством Российской Федерации, в случае наличия таких требований, и при условии, что предоставление таких документов предусмотрено документацией о редукционе;

− по требованию Организатора торгов предоставляются копии соответствующих разрешительных и сертификационных документов.

8.4.2. Двухэтапный редукцион предусматривает:

− рассмотрение первых частей заявок Организатором торгов до даты и времени проведения редукциона, формирование протокола рассмотрения заявок. По итогам этапа Заявители признаются Участниками редукциона;

− проведение редукциона, формирование протокола редукциона;

− рассмотрение вторых частей заявок Организатором торгов по факту проведения редукциона, формирование протокола подведения итогов;

− отклонение Участников редукциона на основании рассмотрения вторых частей заявок Организатором торгов.

8.4.3. Под одноэтапным редукционом понимается редукцион, заявки на который подаются в одной части, содержащей документы и сведения, указанные Организатором торгов в извещении и документации о редукционе.

8.4.4. Одноэтапный редукцион предусматривает:

− рассмотрение заявок Организатором торгов до даты и времени проведения редукциона, формирование протокола рассмотрения заявок;

− проведение редукциона, формирование протокола проведения редукциона.

8.5. Правила проведения редукциона устанавливаются Организатором торгов в документации о редукционе.

8.6. Организация и проведение редукциона состоит из следующих этапов:

8.6.1. Публикация на электронной торговой площадке Организатором торгов извещения о проведении редукциона и документации о редукционе. Извещение должно содержать во всяком случае:

− дату и время проведения редукциона;

− краткое наименование;

− предмет договора;

− начальную (максимальную) цену договора;

− валюту договора;

− шаг аукциона;

− время ожидания ценового предложения в ходе редукциона;

− проект договора.

8.6.2. Подача заявок на участие в форме электронного документа в соответствии с правилами и требованиями Организатора торгов, указанными в извещении и документации о редукционе. Подача заявки Заявителями производится в соответствии с РП.

8.6.3. Рассмотрение Организатором торгов заявок на участие в редукционе. В случае проведения двухэтапного редукциона, рассмотрение первых частей заявок.

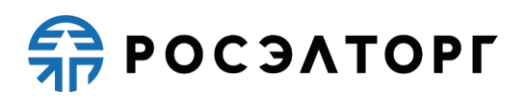

8.6.4. Публикация протокола рассмотрения заявок, который должен содержать:

− решение о допуске или недопуске Заявителей к участию в редукционе;

− основание недопуска.

8.6.5. Проведение редукциона в соответствии с правилами, установленными Организатором торгов. На этапе проведения редукциона осуществляется понижение начальной (максимальной) цены договора путем многократной подачи ценовых предложений Участниками редукциона.

8.6.6. В случае проведения двухэтапного редукциона, рассмотрение Организатором торгов вторых частей заявок на участие в редукционе в соответствии с правилами, указанными в извещении и документации о редукционе.

8.6.7. В случае проведения двухэтапного редукциона, формирование протокола итогов редукциона, который должен содержать:

− основание отклонения заявки на участие в редукционе;

− указание мест, которые заняли Участники редукциона.

8.6.8. Заключение договора по итогам редукциона осуществляется в соответствии с разделом 22 настоящего Регламента.

#### <span id="page-26-0"></span>**9. КОНКУРС**

9.1. Под конкурсом понимается процедура закупки, при которой комиссия Организатора торгов на основании критериев и порядка оценки, установленных в извещении и конкурсной документации, определяет победителя конкурса, предложившего лучшие условия исполнения договора по поставку товара, выполнение работ, оказание услуг.

9.2. Процедура конкурса проводится путем подачи предложений по исполнению договора и стоимости исполнения договора Заявителями.

9.3. Подача заявки на участие в конкурсе производится Заявителем однократно.

9.4. Заявка на участие в конкурсе должна содержать согласие Заявителя на поставку товаров, выполнение работ, оказание услуг, соответствующих требованиям конкурсной документации, на условиях, предусмотренных такой документацией, сведения о качественных, технических и функциональных характеристиках товара, работ, услуг, документы и сведения, установленные Организатором торгов в извещении и конкурсной документации, а также предлагаемую цену договора.

9.5. Правила проведения конкурса устанавливаются Организатором торгов в извещении и конкурной документации.

9.6. Организация и проведение конкурса состоит из следующих этапов:

9.6.1. Публикация на электронной торговой площадке Организатором торгов извещения о проведении конкурса. Извещение должно содержать:

− дату и время проведения конкурса (вскрытия конвертов, рассмотрения заявок);

− предмет договора;

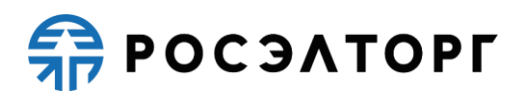

− наименование процедуры;

− начальную (максимальную) цену договора;

− валюту договора;

− правила проведения конкурса, в том числе правила определения победителя;

− проект договора;

− сроки и порядок заключения договора по итогам конкурса.

9.6.2. Подача заявок на участие в конкурсе аккредитованными Заявителями. Заявка подается в форме электронного документа в соответствии с правилами и требованиями Организатора торгов, указанными в извещении и конкурсной документации, в случае если такая документация размещена Организатором торгов. Подача заявок Заявителями осуществляется в соответствии с РП.

9.6.3. Вскрытие конвертов с заявками на участие в конкурсе Организатором торгов.

9.6.4. Публикация протокола вскрытия конвертов с заявками, который должен содержать наименование Заявителей, подавших заявки на участие в конкурсе.

9.6.5. Подведение итогов процедуры в целях выявления лучших условий исполнения договора в соответствии с критериями и в порядке, которые установлены конкурсной документацией, а также в соответствии с правилами, установленными Организатором торгов.

9.6.6. Публикация протокола подведения итогов конкурса, который должен содержать:

− порядок оценки заявок на участие в конкурсе и сопоставления;

− наименование победителя конкурса;

− указание мест, занятых другими Участниками конкурса.

9.6.7. Заключение договора по итогам конкурса осуществляется в соответствии с разделом 22 настоящего Регламента.

# **10. ЗАПРОС ЦЕН НА ЭЛЕКТРОННУЮ ПОЧТУ**

<span id="page-27-0"></span>10.1. Под запросом цен на электронную почту понимается процедура, при которой Организатор торгов определяет в качестве победителя запроса цен Участника, предложившего наименьшую стоимость исполнения договора на поставку товаров, выполнение работ, оказание услуг.

10.2. Процедура запроса цен на электронную почту проводится путем подачи предложений по цене исполнения договора Заявителями на электронную почту Организатора.

10.3. Подача цены договора производится Заявителем однократно.

10.4. Заявка на участие в запросе цен на электронную почту должна содержать согласие Заявителя на поставку товаров, выполнение работ, оказание услуг, соответствующих требованиям извещения, на условиях, предусмотренных извещением, сведения о качественных, технических и функциональных характеристиках товара, работ, услуг, документы и сведения, указанные Организатором торгов в извещении, а также предлагаемую цену договора.

10.5. Заявки на участие в процедуре направляются на адрес электронной

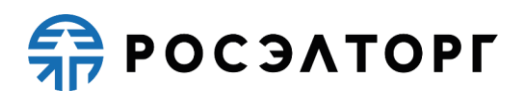

почты, указанный Организатором.

10.6. Правила проведения запроса цен на электронную почту устанавливаются Организатором торгов в извещении о проведении запроса цен.

10.7. Организация и проведение запроса цен на электронную почту состоит из следующих этапов:

10.7.1. Публикация на электронной торговой площадке Организатором торгов извещения о проведении запроса цен на электронную почту. Извещение должно содержать в обязательном порядке:

− дату и время окончания срока приема заявок (подведения итогов);

− наименование процедуры;

− предмет договора;

− начальную (максимальную) цену договора;

− валюту договора;

− правила проведения запроса цен;

− проект договора.

10.7.2. Подача заявок на участие в запросе цен на электронную почту аккредитованными Заявителями. Заявка подается на электронную почту Организатора.

10.7.3. Подведение итогов Организатором в соответствии с правилами, установленными Организатором торгов в целях выявления лучшего условия исполнения договора по цене.

10.7.4. Публикация протокола подведения итогов. Такой протокол должен содержать:

− наименование Заявителей, подавших заявки;

− наименование победителя;

− указание мест, занятых другими Участниками;

− основание отклонения заявки.

#### **11. ЗАПРОС ПРЕДЛОЖЕНИЙ**

<span id="page-28-0"></span>11.1. Под запросом предложений понимается процедура исследования рыночных предложений, при которой Организатор торгов по результатам рассмотрения предложений Заявителей определяет победителя, предложившего лучшие условия исполнения договора на поставку продукции и цены договора.

11.2. Процедура запроса предложений проводится путем подачи предложений по исполнению договора и цене Заявителями.

11.3. Подача предложения по исполнению договора и цене договора производится Заявителем однократно.

11.4. Заявка на участие в запросе предложений должна содержать согласие Заявителя на поставку товаров, выполнение работ, оказание услуг, соответствующих требованиям извещения, на условиях, предусмотренных извещением, сведения о качественных и функциональных характеристиках товара, работ, услуг, документы и сведения, указанные Организатором торгов в извещении, а также цену договора.

# **ER POC SATOPLE**

11.5. Правила проведения запроса предложений устанавливаются Организатором торгов в извещении.

11.6. Организация и проведение запроса предложений состоит из следующих этапов:

11.6.1. Публикация на электронной торговой площадке Организатором торгов извещения о проведении запроса предложений. Извещение должно содержать:

− дату и время окончания срока подачи заявок (рассмотрения, подведения итогов);

− наименование процедуры;

− предмет договора;

− валюта;

− правила проведения запроса предложений;

− проект договора.

11.6.2. Подача заявок на участие в запросе предложений аккредитованными Заявителями. Заявка подается в форме электронного документа в соответствии с правилами и требованиями Организатора торгов, указанными в извещении. Подача заявок Заявителями осуществляется в соответствии с РП.

11.6.3. Подведение итогов в целях выявления лучших условий исполнения договора в соответствии с правилами, установленными Организатором торгов.

11.6.4. Формирование подведения итогов, который должен содержать:

− наименование победителя;

− указание мест, которые заняли другие Участники.

11.6.5. Заключение договора по итогам запроса предложений осуществляется в соответствии с разделом 22 настоящего Регламента.

# **12. ЗАПРОС ПРЕДЛОЖЕНИЙ НА ЭЛЕКТРОННУЮ ПОЧТУ**

<span id="page-29-0"></span>12.1. Под запросом предложений на электронную почту понимается процедура исследования рыночных предложений, при которой Организатор торгов по результатам рассмотрения предложений Заявителей определяет победителя, предложившего лучшие условия исполнения договора на поставку продукции и цены договора.

12.2. Процедура запроса предложений на электронную почту проводится путем подачи предложений по цене исполнения договора Заявителями на электронную почту Организатора.

12.3. Подача предложения по исполнению договора и цене договора производится Заявителем однократно.

12.4. Заявка на участие в запросе предложений на электронную почту должна содержать согласие Заявителя на поставку товаров, выполнение работ, оказание услуг, соответствующих требованиям извещения, на условиях, предусмотренных извещением, сведения о качественных и функциональных характеристиках товара, работ, услуг, документы и сведения, указанные Организатором торгов в извещении, а также цену договора.

12.5. Правила проведения запроса предложений на электронную почту

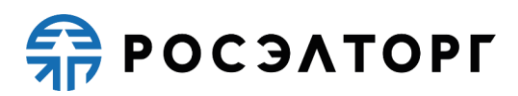

устанавливаются Организатором торгов в извещении.

12.6. Организация и проведение запроса предложений на электронную почту состоит из следующих этапов:

12.6.1. Публикация на электронной торговой площадке Организатором торгов извещения о проведении запроса предложений на электронную почту. Извещение должно содержать:

− дату и время окончания срока подачи заявок (рассмотрения, подведения итогов);

− наименование процедуры;

− предмет договора;

− валюта;

− правила проведения запроса предложений на электронную почту;

− проект договора.

12.6.2. Подача заявок на участие в запросе предложений на электронную почту аккредитованными Заявителями. Заявка подается в форме электронного документа в соответствии с правилами и требованиями Организатора торгов, указанными в извещении. Подача заявок Заявителями осуществляется в соответствии с РП.

12.6.3. Подведение итогов в целях выявления лучших условий исполнения договора в соответствии с правилами, установленными Организатором торгов.

12.6.4. Формирование подведения итогов, который должен содержать:

− наименование победителя;

− указание мест, которые заняли другие Участники.

12.6.5. Заключение договора по итогам запроса предложений на электронную почту осуществляется в соответствии с разделом 22 настоящего Регламента.

### **13. ЗАКУПКА У ЕДИНСТВЕННОГО ПОСТАВЩИКА**

<span id="page-30-0"></span>13.1. Под закупкой у единственного поставщика понимается неконкурентный способ закупки, при котором Организатор направляет предложение о заключении договора конкретному поставщику, или принимает предложение о заключении договора от одного поставщика без рассмотрения конкурирующих предложений.

13.2. Организация и проведение закупки у единственного поставщика состоит из публикации на электронной торговой площадке Организатором торгов извещения о проведении процедуры.

13.3. В АС Оператора не осуществляется подача заявки на участие в данном способе закупки.

13.4. Заключение договора по итогам закупки у единственного поставщика осуществляется в соответствии с разделом 22 настоящего Регламента.

#### **14. ПЕРЕТОРЖКА**

<span id="page-30-1"></span>14.1. Под переторжкой понимается этап процедуры, заключающийся в добровольном улучшении показателей заявки Участника, являющихся критериями

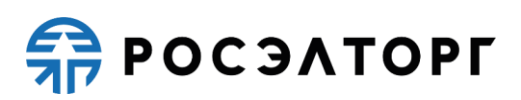

оценки процедуры. Переторжка может быть проведена только по решению Организатора торгов, который определяет форму проведения переторжки.

14.2. Переторжка может быть проведена только для следующих процедур: Конкурс, Запрос цен, Запрос предложений.

14.3. Переторжка может быть проведена, если на участие в процедуре допущено не менее одной заявки.

14.4. В переторжке имеют право участвовать все допущенные Участники процедуры. Участник вправе не участвовать в переторжке, тогда его заявка остается действующей с первоначальной ценой и с ранее объявленными условиями, указанными в заявке. Предложения Участника по ухудшению первоначальных условий не рассматриваются.

14.5. Переторжка может проводиться в очной и заочной формах.

14.6. Проведение переторжки в очной форме имеет следующие особенности:

14.6.1. При проведении переторжки в очной форме добровольному улучшению подлежит цена в заявке.

14.6.2. В процедурах конкурс, запрос предложений и запрос цен допуск Участников происходит на стадии публикации переторжки.

14.6.3. Для всех Участников, которые допущены к переторжке, в установленное время автоматически открывается возможность улучшения ценовых предложений.

14.6.4. Переторжка начинается с лучшего ценового предложения из числа поданных заявок допущенных Участников процедуры.

14.6.5. С момента начала переторжки Участник процедуры, желающий повысить предпочтительность своей заявки, должен подать предложение о новой цене договора. Снижение цены договора может производиться Участником процедуры поэтапно до момента окончания переторжки неограниченное количество раз.

14.6.6. Участник имеет возможность подать ценовое предложение ниже (выше, в случае процедуры на повышение) поданного им ранее даже в случае, если его ценовое предложение не было снижено (повышено) другим Участником.

14.6.7. Организатор торгов при объявлении очной переторжки устанавливает шаг переторжки, который может иметь значение в диапазоне от 0% до 100%.

14.6.8. Время ожидания ценовых предложений составляет 20 (двадцать) минут.

14.6.9. Если до окончания переторжки остается менее 20 (двадцати) минут и в этот период поступает ценовое предложение, то переторжка продлевается на 20 (двадцать) минут с момента подачи такого предложения.

14.6.10. Если в течение 20 (двадцати) минут с момента продления процедуры переторжки ни одного предложения о более низкой цене договора не поступило, процедура переторжки автоматически, при помощи программных и технических средств ЭТП, обеспечивающих ее проведение, завершается.

14.6.11. Результаты проведения переторжки на ЭТП оформляются протоколом проведения переторжки, в котором содержатся следующие сведения:

− Наименование и адрес ЭТП в информационно-телекоммуникационной сети «Интернет»;

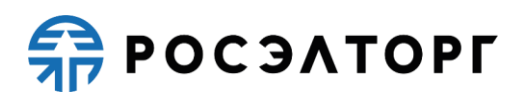

− краткое наименование процедуры;

− дата, время начала и окончания процедуры переторжки;

− начальная цена договора;

− первоначальные и окончательные предложения о цене договора, сделанные Участниками в ходе переторжки.

14.6.12. Протокол переторжки в очной форме размещается на ЭТП в течение 30 (тридцати) минут после окончания переторжки.

14.7. Проведение переторжки в заочной форме имеет следующие особенности:

14.7.1. При заочной форме переторжки добровольному улучшению в заявке подлежат следующие условия договора, если они являются критериями оценки и предусмотрены документацией:

− снижение или повышение цены;

− уменьшение сроков поставки продукции;

− иные условия.

14.7.2. При проведении переторжки в заочной форме Участники процедуры к установленному Организатором торгов сроку подают новые заявки с улучшенными показателями заявки. Участник вправе отозвать поданное предложение с новыми показателями в любое время до окончания приема заявок, в этом случае его первоначальная заявка остается актуальной.

14.7.3. Рассмотрение заявок на участие в переторжке в заочной форме с измененными условиями проводится в порядке, предусмотренном для процедуры рассмотрения заявок, поступивших на процедуру закупки, с оформлением аналогичного протокола и его размещением на ЭТП.

14.8. После проведения переторжки победитель определяется в порядке, установленном для процедуры, в рамках которой проводилась переторжка, в соответствии с критериями оценки, указанными в документации процедуры.

14.9. Организатор торгов может отказаться от проведения переторжки до начала ее проведения (для переторжки в очной форме) и до окончания времени приема подачи предложений (для переторжки в заочной форме).

# **15. ПРЕДВАРИТЕЛЬНЫЙ КВАЛИФИКАЦИОННЫЙ ОТБОР**

<span id="page-32-0"></span>15.1. Под предварительным квалификационным отбором понимается этап процедуры, заключающийся в определении Заявителей, имеющих необходимый уровень квалификации для дальнейшего участия в проводимой среди них закупке. Квалификационные требования устанавливаются Организатором торгов в документации о процедуре.

15.2. Предварительный квалификационный отбор проводится как отдельная процедура, так и как часть процедуры.

15.3. Подача предложения производится Заявителем однократно.

15.4. Заявка на участие в предварительным квалификационном отборе должна содержать согласие Заявителя на поставку товаров, выполнение работ, оказание услуг, соответствующих требованиям извещения, на условиях, предусмотренных

# **RAPOC SATOPLE**

извещением, сведения о качественных и функциональных характеристиках товара, работ, услуг, документы и сведения, указанные Организатором торгов в извещении.

15.5. Правила проведения предварительного квалификационного отбора устанавливаются Организатором торгов в извещении.

15.5.1. Предварительный квалификационный отбор как часть процедуры представляет собой этап закупочной процедуры и проводится для процедур типа «Аукцион», «Редукцион», «Конкурс», «Запрос предложений».

15.5.2. Предварительный квалификационный отбор как часть процедуры предшествует проведению основной процедуры.

15.5.3. Предварительный квалификационный отбор как часть процедуры проводится путем подачи предложений Заявителями.

15.5.4. Правила проведения предварительного квалификационного отбора как части процедуры устанавливаются Организатором торгов в извещении.

15.5.5. Организация и проведение предварительного квалификационного отбора как части процедуры состоит из следующих этапов:

15.5.5.1. Публикация на электронной торговой площадке Организатором торгов извещения о проведении основной процедуры с указанием сведений о проведении предварительного квалификационного отбора как части процедуры, которые состоят из:

− приём квалификационных заявок;

− подведение итогов предварительного квалификационного отбора;

− подтверждение публикации процедуры.

15.5.5.2. Подача заявок на участие в предварительном квалификационном отборе как части процедуры осуществляется аккредитованными Заявителями. Заявка подается в форме электронного документа в соответствии с правилами и требованиями Организатора торгов, указанными в извещении. Подача заявок Заявителями осуществляется в соответствии с РП АС Оператора.

15.5.5.3. Подведение итогов Организатором торгов. Рассмотрение заявок в целях допуска или недопуска к участию в основной процедуре в соответствии с правилами, установленными Организатором торгов.

15.5.5.4. Подтверждение публикации процедуры. Повторная публикация извещения и документации основной процедуры с внесенными изменениями (при необходимости).

# **16. ЗАПРОС КОТИРОВОК**

<span id="page-33-0"></span>16.1. Под запросом котировок понимается процедура, при которой Организатор торгов определяет в качестве победителя запроса котировок Участника, предложившего наименьшую стоимость исполнения договора на поставку товаров, выполнение работ, оказание услуг.

16.2. Процедура запроса котировок проводится путем подачи предложений по цене исполнения договора Заявителями.

16.3. Подача цены договора производится Заявителем однократно.

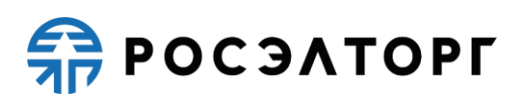

16.4. Заявка на участие в запросе котировок должна содержать согласие Заявителя на поставку товаров, выполнение работ, оказание услуг, соответствующих требованиям извещения, на условиях, предусмотренных извещением, сведения о качественных, технических и функциональных характеристиках товара, работ, услуг, документы и сведения, указанные Организатором торгов в извещении, а также предлагаемую цену договора.

16.5. Правила проведения запроса котировок устанавливаются Организатором торгов в извещении о проведении запроса котировок.

16.6. Организация и проведение запроса котировок состоит из следующих этапов:

16.6.1. Публикация на электронной торговой площадке Организатором торгов извещения о проведении запроса котировок. Извещение должно содержать в обязательном порядке:

− дату и время окончания срока приема заявок (подведения итогов);

- − наименование процедуры;
- − предмет договора;
- − начальную (максимальную) цену договора;
- − валюту договора;
- − правила проведения запроса котировок;
- − проект договора.

16.6.2. Подача заявок на участие в запросе котировок аккредитованными Заявителями. Заявка подается в форме электронного документа в соответствии с правилами и требованиями Организатора торгов, указанными в извещении. Подача заявок Заявителями осуществляется в соответствии с РП.

16.6.3. Рассмотрение Организатором торгов заявок в соответствии с правилами, установленными Организатором торгов в целях выявления лучшего условия исполнения договора по цене.

16.6.4. Публикация протокола подведения итогов. Протокол должен содержать:

− наименование Заявителей, подавших заявки;

- наименование победителя;
- − указание мест, занятых другими Участниками;
- − основание отклонения заявки.

16.6.5. Заключение договора по итогам запроса котировок осуществляется в соответствии с разделом 22 настоящего Регламента.

#### <span id="page-34-0"></span>**17. ПУБЛИКАЦИЯ ИЗВЕЩЕНИЯ О ПРОВЕДЕНИИ ПРОЦЕДУРЫ**

17.1. Публикация извещения, выбор формы торгов осуществляется Организатором торгов.

17.2. Организатор торгов может вносить изменения в извещение о проведении процедур до момента окончания приема заявок. В этом случае Заявителям, уже подавшим заявки на участие в такой процедуре, будет направлено уведомление о факте внесения изменений.

# **REPOCSATOPLE**

17.3. Организатор торгов может продлить срок подачи заявок по любой процедуре независимо от количества поданных заявок, но только до публикации первого протокола процедуры.

17.4. Организатор торгов может отказаться от проведения процедуры на любом этапе до начала стадии заключения договора. В этом случае Заявителям, уже подавшим заявки на участие в процедуре, будет направлено уведомление об отказе от проведения процедуры.

17.5. В течение 1 (одного) рабочего дня, со дня размещения в АС Оператора извещения об отказе от проведения процедуры, АС Оператора автоматически прекращает блокирование операций по счету Заявителя, подавшего заявку на участие в процедуре, в отношении денежных средств в размере обеспечения заявки в случае, если требование о внесении обеспечения на Лицевой счет, открытый Оператором было установлено Организатором торгов в извещении.

17.6. Любой аккредитованный Заявитель вправе направить Организатору торгов запрос о разъяснении положений документации о процедуре в соответствии с РП.

17.7. Функционал направления запроса на разъяснение положений документации к процедуре доступен с момента размещения извещения о проведении процедуры в АС Оператора.

17.8. Размещенное Организатором торгов в ответ на запрос Заявителя разъяснение положений документации доступно в реестре процедур в открытой части АС Оператора, а также в личных кабинетах Организатора торгов и других заинтересованных сторон, указанных в извещении о проведении процедуры.

17.9. По факту размещения разъяснения положений документации АС Оператора автоматически направляет уведомления Организатору торгов и заинтересованной стороне, указанной в извещении.

17.10. АС Оператора не позволяет удалить или изменить ранее размещенные документы.

17.11. Организатор торгов несёт ответственность за достоверность информации, содержащейся в документах и сведениях, в том числе за применение ЭП, за действия, совершенные на основании указанных документов и сведений, за своевременное уведомление Оператора о внесении изменений в документы и сведения, за замену или прекращение действия указанных документов (в том числе замену или прекращение действия ЭП).

17.12. Организатор торгов вправе указать в составе извещения о проведении процедуры и в документации к процедуре требования к обеспечению заявок, предусматривающие порядок внесения Заявителем обеспечения заявок или на Лицевой счет, открытый Оператором, или на расчетный счет Заказчика. При этом, плата, предусмотренная п. 4.1.10 настоящего Регламента, вносится Участником процедуры на Лицевой счет, открытый Оператором, независимо от установления требования о внесении обеспечения заявок на расчетный счет Заказчика.

**RAPOC SATOPLE** 

#### **18. ПОДАЧА ЗАЯВКИ НА УЧАСТИЕ В ПРОЦЕДУРЕ**

<span id="page-36-0"></span>18.1. АС Оператора обеспечивает для организаций, аккредитованных в качестве Заявителей, функционал подачи заявок на участие в процедурах, проводимых в АС Оператора.

18.2. Формирование и направление заявки на участие в процедуре производится Заявителем в соответствии с РП.

18.3. Срок представления (приема) заявок на участие в процедуре определяется Организатором процедуры в соответствии с его потребностями и (или) внутренним регламентом (при наличии такового) и устанавливается в извещении о проведении процедуры. Срок представления (приема) заявок может быть продлен или сокращен Организатором процедуры по необходимости, в данном случае АС Оператора автоматически уведомляет всех аккредитованных Заявителей, подавших заявки на участие в такой процедуре.

18.4. Заявка на участие в процедуре может состоять из одной или двух частей. Заявка может состоять из двух частей только для процедур типа двухэтапный аукцион (п. 7.4.1, п. 7.4.2 настоящего Регламента) или двухэтапный редукцион (п. 8.4.1, п. 8.4.2. настоящего Регламента) и только в случае, если Организатор процедуры установил данный порядок в ходе публикации извещения о проведении процедуры. Для всех остальных типов процедур закупок заявка всегда состоит из одной части.

18.5. Заявитель вправе подать заявку на участие в процедуре в любой момент, начиная с момента размещения на сайте площадки извещения о проведении процедуры и до предусмотренных извещением и документацией о процедуре даты и времени окончания срока подачи заявок. Заявки направляются Заявителем в АС Оператора в форме электронных документов, подписанных с помощью ЭП. Если процедура является аукционом или редукционом, требующим подачи заявки в двух частях, то первая и вторая части заявки подаются одновременно. Заявитель вправе подать только одну заявку на участие в процедуре в отношении каждого лота.

18.6. По факту поступления в АС Оператора заявки на участие в процедуре, АС Оператора осуществляет блокировку денежных средств размере суммы обеспечения заявки на участие в процедуре, в случае если требование о внесении обеспечения на Лицевой счет, открытый Оператором, было установлено Организатором торгов в извещении о проведении процедуры. В случае, если Организатором торгов не установлено требование о внесении обеспечения или Участником представлена банковская гарантия в составе заявки, АС Оператора блокирует денежные средства Заявителя в сумме, указанной в п. 4.1.10 настоящего Регламента.

18.7. Заявка на участие в процедуре отклоняется Оператором электронной торговой площадки в случае, если:

18.7.1. Заявка не подписана ЭП или подписана ЭП лица, не имеющего соответствующих полномочий.

18.7.2. Отсутствуют средства для обеспечения заявки в случае, если

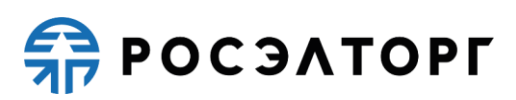

требование о внесении обеспечения на Лицевой счет, открытый Оператором, было установлено Организатором торгов в извещении о проведении процедуры.

18.7.3. Требование к обеспечению участия в процедуре не было установлено Организатором торгов или Участником в составе заявки представлена банковская гарантия и на момент окончания приема заявок на Лицевом счёте Участника отсутствуют денежные средства в размере платы за участие в процедуре, установленной в п. 4.1.10 настоящего Регламента.

18.7.4. Заявка направлена после окончания срока подачи заявок.

18.8. Оператор электронной торговой площадки обеспечивает конфиденциальность сведений, содержащихся во вторых частях заявок до размещения на электронной торговой площадке протокола проведения процедуры в случае проведения двухэтапного аукциона или редукциона.

18.9. Заявитель вправе отозвать заявку на участие в процедуре не позднее окончания срока подачи заявок в соответствии с РП. В течение 1 (одного) рабочего дня со дня отзыва заявки АС Оператора автоматически прекращает блокирование денежных средств Заявителя в размере обеспечения заявки на участие в процедуре в случае, если требование о внесении обеспечения на Лицевой счет, открытый Оператором было установлено Организатором торгов, или в размере платы за участие в процедуре, указанной в п. 4.1.10 настоящего Регламента, если требование о внесении обеспечения Организатором торгов установлено не было.

18.10. Подача Заявителем заявки на участие в процедуре является согласием Заявителя на списание денежных средств, находящихся на его Лицевом счете, в размере платы за участие в процедуре в соответствии с условиями п.4.1.10 настоящего Регламента, за исключением случаев, указанных в п. 4.1.10.3.3.

# <span id="page-37-0"></span>**19. ПОРЯДОК РАССМОТРЕНИЯ ЗАЯВОК НА УЧАСТИЕ В ПРОЦЕДУРАХ**

19.1. АС Оператора обеспечивает для пользователей Организатора торгов функционал по рассмотрению заявок на участие в процедурах в соответствии с РП.

19.2. Сроки рассмотрения заявок устанавливаются Организатором торгов в ходе публикации извещения о проведении процедуры и определяются собственными потребностями или внутренними регламентами (при их наличии) Организатора торгов.

19.3. В АС Оператора ведется учет принятых, возвращенных и отозванных заявок на участие в процедурах. После окончания срока подачи заявок, установленного Организатором торгов, заявки становятся доступны для рассмотрения в личном кабинете Организатора торгов. При двухэтапном аукционе и двухэтапном редукционе заявки доступны без указания реквизитов сертификатов ЭП Участников редукциона.

19.4. Организатор торгов рассматривает заявки в срок, указанный им в процессе публикации извещения о проведении процедуры.

19.5. По итогам рассмотрения заявок Организатор торгов имеет возможность сформировать средствами АС Оператора протокол рассмотрения заявок, загрузить его к себе на рабочее место, ознакомиться и при необходимости, опубликовать его

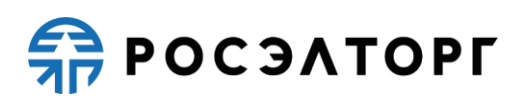

или собственный вариант протокола рассмотрения заявок в соответствующем разделе Личного кабинета АС Оператора. Инструкция по формированию и публикации протокола изложена в РП. АС Оператора не позволяет пользователю направлять результаты рассмотрения заявок в следующих случаях:

− не указано обоснование отказа в случае отказа в допуске Заявителя к участию в процедуре;

− не прикреплен электронный документ протокола рассмотрения заявок;

− согласно роли и полномочиям в реквизитах учетной записи пользователя лицо, направляющее результаты рассмотрения заявок, не является уполномоченным на это действие специалистом.

19.6. По факту окончания рассмотрения заявок осуществляется прекращение блокирования операций по счету Заявителя, не допущенного к участию в процедуре, в отношении денежных средств в размере обеспечения заявки в случае, если требование о внесении обеспечения на Лицевой счет, открытый Оператором было установлено Организатором торгов в извещении о проведении процедуры, блокирование денежных средств в размере платы за участие в процедуре, согласно условиям в п. 4.1.10.3.1, п. 4.1.10.3.2 настоящего Регламента, сохраняется.

# <span id="page-38-0"></span>**20. ПОРЯДОК РАССМОТРЕНИЯ ВТОРЫХ ЧАСТЕЙ ЗАЯВОК НА УЧАСТИЕ В ДВУХЭТАПНОМ АУКЦИОНЕ И ДВУХЭТАПНОМ РЕДУКЦИОНЕ**

20.1. По факту публикации на электронной торговой площадке протокола проведения двухэтапного аукциона (редукциона) Организатору торгов доступен функционал рассмотрения вторых частей заявок Участников такой процедуры.

20.2. Организатор торгов рассматривает вторые части заявок на предмет их соответствия требованиям, установленным извещением и документацией к процедуре.

20.3. Общий срок рассмотрения вторых частей заявок не может превышать 10 (десять) дней с момента публикации протокола проведения процедуры (протокола рассмотрения первых частей заявок в случае, если по итогам публикации последнего был допущен к участию в процедуре единственный Заявитель).

20.4. Участник, который предложил наиболее низкую (высокую в случае проведения аукциона на повышение) цену договора, и заявка которого соответствует требованиям извещения и документации о процедуре, признается победителем.

20.5. По факту публикации на электронной торговой площадке протокола подведения итогов процедуры Оператор электронной торговой площадки прекращает блокирование операций по Лицевым счетам Участников, подавших заявки на участие, признанных не соответствующими требованиям извещения и документации к процедуре, в отношении денежных средств в размере обеспечения заявки на участие в процедуре, в случае, если такое требование о внесении обеспечения заявки на Лицевой счет, открытый Оператором было установлено Организатором торгов, блокирование денежных средств в размере платы за участие в процедуре, согласно условиям в п. 4.1.10.3.1, п. 4.1.10.3.2 настоящего Регламента,

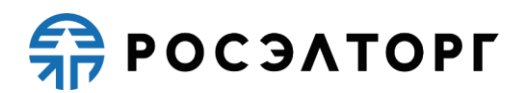

сохраняется.

20.6. Любой Участник аукциона (редукциона), за исключением Участников, занявших первые три места в соответствии с протоколом подведения итогов, вправе отозвать свою заявку, направив уведомление об этом Оператору электронной торговой площадки с момента опубликования протокола подведения итогов. По факту поступления уведомления об отзыве заявки Оператор прекращает блокирование операций в отношении денежных средств в размере обеспечения заявки на участие в процедуре, если такое требование о внесении обеспечения заявки на Лицевой счет, открытый Оператором, было установлено Организатором торгов, блокирование денежных средств в размере платы за участие в процедуре, согласно условиям в п. 4.1.10.3.1, п. 4.1.10.3.2, п. 4.1.10.3.4 настоящего Регламента, сохраняется.

#### **21. ПОРЯДОК ПРОВЕДЕНИЯ АУКЦИОНА И РЕДУКЦИОНА**

<span id="page-39-0"></span>21.1. АС Оператора обеспечивает функционал проведения аукциона (редукциона). Инструкция по участию в аукционе (редукционе) доступна в РП.

21.2. АС Оператора обеспечивает проведение аукциона (редукциона) в назначенные дату и время проведения, указанные в извещении при условии, что по итогам рассмотрения заявок (первых частей заявок в случае проведения двухэтапного аукциона (редукциона) к участию в процедуре были допущены не менее двух Заявителей. Начало и окончание проведения аукциона (редукциона), а также время поступления ценовых предложений определяются по времени сервера, на котором размещена АС Оператора.

21.3. Сроки и шаг подачи ценовых предложений в ходе аукциона (редукциона) указываются Организатором торгов в извещении о проведении аукциона (редукциона).

21.4. С момента начала проведения аукциона (редукциона) Заявители вправе подать свои предложения о цене договора. В ходе аукциона (редукциона) в открытой и закрытой части АС Оператора в отношении каждого Участника отображается порядковый номер заявки, присвоенный по факту подачи заявки.

21.5. Время, оставшееся до истечения срока подачи ценовых предложений, продлевается автоматически после поступления очередного предложения о цене договора.

21.6. При подаче предложения о цене договора у пользователя предусмотрена возможность выполнить следующие действия:

− просмотреть актуальную информацию о ходе аукциона;

− ввести новое предложение о цене договора с соблюдением условий, указанных в извещении о проведении процедуры;

− подписать ЭП и отправить предложение о цене договора.

21.7. При вводе ценового предложения АС Оператора запрашивает подтверждение вводимой информации и в случае несоответствия информации требованиям настоящего регламента и условиям, указанным в извещении о проведении процедуры, выдает предупреждение и отклоняет такое ценовое

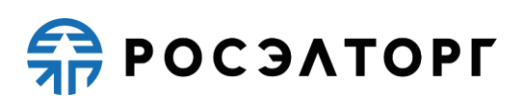

предложение. При подтверждении вводимой информации АС Оператора информирует пользователя о сделанном предложении, с указанием того, что предложение является лучшим предложением цены договора на данный момент или лучшим предложением данного Заявителя.

21.8. Повышение или понижение начальной цены производится Участниками на «шаг аукциона (редукциона)», указанного Организатором торгов при публикации извещения о проведении процедуры.

21.9. Любой Участник аукциона также может подать предложение о цене договора независимо от «шага аукциона» при условии соблюдения следующих требований:

− не вправе подавать предложение о цене договора, равное ранее поданному этим Участником аукциона предложению о цене договора или меньшее, чем оно, а также предложение о цене договора, равное нулю;

− не вправе подавать предложение о цене договора больше, чем текущее максимальное о цене договора, повышенное в пределах «шага аукциона»;

− не вправе подавать предложение о цене договора, которое больше, чем текущее максимальное предложение о цене договора в случае, если оно подано таким Участником аукциона.

21.10. Любой Участник редукциона также может подать предложение о цене договора независимо от «шага редукциона» при условии соблюдения следующих требований:

− не вправе подавать предложение о цене договора, равное ранее поданному этим Участником редукциона предложению о цене договора или большее, чем оно, а также предложение о цене договора, равное нулю.

− не вправе подавать предложение о цене договора ниже, чем текущее минимальное предложение о цене договора, сниженное в пределах «шага редукциона»;

− не вправе подавать предложение о цене договора, которое ниже, чем текущее минимальное предложение о цене договора в случае, если оно подано таким Участником редукциона.

21.11. АС Оператора контролирует ввод Участником ценовых предложений в ходе аукциона (редукциона) и отклоняет предложения, не отвечающие следующим условиям:

− полномочия пользователя на подачу ценовых предложений согласно указанному в учетной записи пользователя перечню ролей;

− пользователь, подающий ценовые предложения, должен являться Уполномоченным специалистом или Администратором Заявителя.

21.12. В случае, если Участник подал предложение о цене договора, равное цене, предложенной другим Участником, лучшим признается предложение о цене договора, поступившее ранее других предложений.

21.13. Каждое ценовое предложение, подаваемое в ходе процедуры, подписывается ЭП.

21.14. После подачи ценового предложения у Заявителя есть возможность подачи нового ценового предложения с соблюдением требований данного

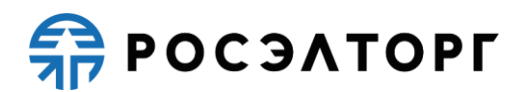

регламента.

21.15. В случае принятия предложения о цене договора такое предложение включается в реестр предложений о цене договора данного аукциона (редукциона).

21.16. В случае, если с момента приема последнего предложения или с момента начала аукциона (редукциона) в течение времени ожидания поступления ценовых предложений, указанного в извещении о проведении процедуры, не было подано ни одного предложения, аукцион (редукцион) автоматически завершается.

21.17. Протокол проведения аукциона (редукциона) размещается АС Оператора в открытой и закрытой части АС Оператора в течение 1 (одного) часа с момента окончания аукциона (редукциона).

21.18. Оператор прекращает блокирование денежных средств Заявителей в размере обеспечения заявки на участие в аукционе (редукционе) в случае, если такое требование о внесении обеспечения заявки на Лицевой счет, открытый Оператором, было установлено Организатором торгов в случае, если они не приняли участие в аукционе (редукционе) по факту публикации протокола проведения аукциона (редукциона). Блокирование денежных средств в размере платы за участие в процедуре, согласно условиям в п. 4.1.10.3.1, п. 4.1.10.3.2 настоящего Регламента, сохраняется.

#### **22. ЗАКЛЮЧЕНИЕ ДОГОВОРА**

<span id="page-41-0"></span>22.1. Электронная торговая площадка обеспечивает функционал заключения договора по итогам проведения процедур в электронной форме. Договор в письменной форме заключается Организатором торгов вне АС Оператора, но с необходимым подтверждением его заключения через функционал электронной торговой площадки.

22.2. Организатор торгов заключает с победителем процедуры договор в соответствии с РП в сроки и в порядке, установленные извещением и документацией по процедуре.

22.3. При заключении договора в электронной форме предусмотрен функционал для согласования договора.

22.4. Договор в электронной форме считается заключенным на электронной торговой площадке с момента подписания Организатором торгов и победителем процедуры.

22.5. В случае, если договор заключается в письменной форме, Организатору торгов требуется подтвердить факт заключения договора, а также есть возможность опубликовать копию заключенного договора или иной документ.

22.6. В случае, если Организатор торгов в течение 60 (шестидесяти) календарных дней после подведения итогов (для одноэтапных процедур после публикации протокола проведения) по процедуре не осуществляет действий, направленных на заключение договора, то Оператор электронной торговой площадки автоматически переводит процедуру в архив и разблокирует денежные средства всех Участников процедуры, если требование о внесении Заявителем обеспечения участия в процедуре на Лицевой счет, открытый Оператором было установлено Организатором торгов, а также списывает со счетов Участников

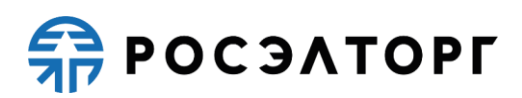

процедуры денежные средства в качестве платы за участие в процедуре в размере, определенном п. 4.1.10. настоящего Регламента.

22.6.1. В случае, если Организатор торгов в течение 60 (шестидесяти) календарных дней со дня окончания срока, указанного в извещении о проведении процедуры, не осуществляет регламентированных действий, направленных на завершение процедуры, а также с даты получения предписания контрольного органа не осуществляет действий, направленных на исполнение такого предписания, оператор электронной торговой площадки переводит процедуру в архив и разблокирует денежные средства всех Участников процедуры (по письменному обращению последних), если требование о внесении Заявителем обеспечения участия в процедуре на Лицевой счет, открытый Оператором было установлено Организатором торгов, а также списывает со счетов Участников процедуры денежные средства в качестве платы за участие в процедуре в размере, определенном п. 4.1.10. настоящего Регламента.

22.6.2. В случае отсутствия решения контрольного органа по результатам проведенной проверки процедуры в электронной форме (по жалобе или внеплановой проверке), при наличии уведомления Оператора электронной торговой площадки о проведении данной проверки, действие пунктов 20.6 и 20.6.1 не применяется.

22.7. Любой Участник процедуры, за исключением Участников, заявки которых получили первые три порядковых номера в соответствии с протоколом подведения итогов, вправе отозвать свою заявку, направив уведомление об этом Оператору электронной торговой площадки, с момента опубликования указанного протокола до подписания договора на электронной торговой площадке.

22.8. Оператор электронной торговой площадки прекращает блокирование денежных средств, внесенных в качестве обеспечения заявки на участие в процедуре, в течение 1 (одного) рабочего дня в следующих случаях:

22.8.1. Со дня поступления уведомления об отзыве заявки на участие в процедуре, направленного в соответствии с п. 22.7 настоящего Регламента;

22.8.2. Со дня заключения договора на электронной торговой площадке в электронном виде или со дня подтверждения заключения договора со стороны Организатора торгов в письменной форме.

22.9. В случае, если Организатор торгов опубликовал протокол отказа в связи с уклонением Участника процедуры от заключения договора в электронной форме или в письменной форме, то Оператор продолжает блокировать денежные средства такого Участника процедуры на электронной торговой площадке до момента направления со стороны Заказчика запроса на перевод данных денежных средств Оператору, а также списывает со счета такого Участника процедуры денежные средства в качестве платы за участие в процедуре в размере, определенном п. 4.1.10.3.1, п. 4.1.10.3.2, п. 4.1.10.3.4 настоящего Регламента.

22.10. В случае, если в отношении победителя процедуры опубликован протокол отказа в связи с уклонением его от заключения договора или по иным причинам, Оператор электронной торговой площадки обеспечивает возможность заключения договора в электронной форме и подтверждения заключения договора в письменной форме со следующим Участником процедуры.

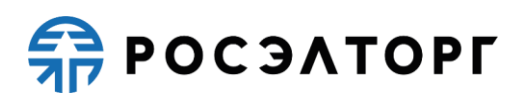

22.11. Заказчик направляет запрос в отношении денежных средств, указанных в п. 22.9 , в форме электронного документа или на бумажном носителе за подписью ЭП уполномоченного лица на совершение данных действий, с указанием необходимых реквизитов для перечисления данных денежных средств на электронную почту (по адресу: [info@roseltorg.ru\)](mailto:info@roseltorg.ru) или на юридический адрес Оператора.

22.12. В течение 5 (пяти) рабочих дней с момента получения запроса, указанного в п. 22.11, Оператор прекращает блокирование в отношении денежных средств, указанных в п. 22.9, и перечисляет данные денежные средства на счет Заказчика.

22.13. В случае расторжения договора, указанного в п. 22.1, дальнейшее его заключение проводится вне АС Оператора.

#### **23. ОТВЕТСТВЕННОСТЬ СТОРОН**

<span id="page-43-0"></span>23.1. За неисполнение или ненадлежащее исполнение положений настоящего Регламента пользователи электронной торговой площадки несут ответственность в соответствии с действующим законодательством Российской Федерации.

23.2. Оператор не несет ответственности за какой-либо ущерб, потери и прочие убытки, которые понес Заявитель, Организатор торгов, Заказчик по причине несоблюдения ими требований настоящего Регламента, а также в следующих случаях:

23.2.1. Отсутствие у пользователей АС Оператора компьютерной техники с необходимым набором программно-технических возможностей, удовлетворяющих требованиям для работы в АС Оператора;

23.2.2. Наличие программно-технических ограничений и настроек, которые содержались в компьютерной технике, что не позволило Участнику, Организатору торгов полноценно работать на электронной торговой площадке;

23.2.3. Невозможность работы по причине заражения компьютерной техники вирусами (в этом случае АС Оператора не пропускает никакой информации из компьютеров, зараженных компьютерными вирусами);

23.2.4. Недостатки в работе сетевых систем и ограничения, а также сбои в работе аппаратно-технического комплекса, которые привели к нерегламентированным и непредвиденным временным отключениям от сети «Интернет» и не позволили полноценно работать на электронной торговой площадке.

23.3. Оператор электронной торговой площадки не несет ответственности за какой-либо ущерб, потери и прочие убытки, которые понесли пользователи АС Оператора по причине ненадлежащего изучения информации, касающейся работы электронной торговой площадки, в следующих случаях:

23.3.1. Незнание пользователями организаций, аккредитованных на электронной торговой площадки в качестве Заявителя или Организатора торгов (Заказчика), положений настоящего Регламента, пренебрежение и ненадлежащее выполнение всех требований и процедур, указанных в настоящем Регламенте и

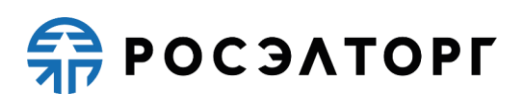

действующих на электронной торговой площадке, что привело к принятию на себя дополнительных, излишних, повышенных и незапланированных обязательств и негативно сказалось на коммерческой активности и деловой репутации организации.

23.3.2. Несоблюдение правил хранения ключа ЭП, передача сотрудником, назначенным в качестве лица, ответственного за работу на электронной торговой площадке, ключа ЭП третьим лицам, не имеющим соответствующих полномочий.

23.3.3. Действия, совершенные на электронной торговой площадке третьими лицами из-за их некомпетентности и незнания ими настоящего Регламента и действующего законодательства Российской Федерации, которые привели к принятию пользователями на себя дополнительных, излишних, повышенных и незапланированных обязательств перед другими пользователями на электронной торговой площадке.

23.4. В случае, если Организатором торгов были осуществлены действия по процедурам не в установленные сроки, предусмотренные документацией и (или) законодательством, он несет ответственность в соответствии с законодательством Российской Федерации.

#### **24. КОНФИДЕНЦИАЛЬНОСТЬ**

<span id="page-44-0"></span>24.1. Стороны не имеют права разглашать любую конфиденциальную и (или) являющуюся собственностью одной из Сторон Регламента информацию.

#### **25. ФОРС-МАЖОР**

<span id="page-44-1"></span>25.1. Стороны освобождаются от ответственности за полное или частичное неисполнение принятых на себя по настоящему Регламенту обязательств, если такое неисполнение явилось следствием обстоятельств непреодолимой силы, а именно: стихийных бедствий, эпидемий, взрывов, пожаров и иных чрезвычайных обстоятельств. При этом срок исполнения обязательств по настоящему Регламенту отодвигается соразмерно времени, в течение которого действовали такие обстоятельства.

25.2. Сторона, для которой наступили форс-мажорные обстоятельства, должна незамедлительно известить в письменной форме Оператора электронной торговой площадки о наступлении, предполагаемом сроке действия и прекращении форсмажорных обстоятельств, а также представить доказательства названных обстоятельств.

25.3. Неизвещение или несвоевременное извещение о наступлении обстоятельств непреодолимой силы влечет за собой утрату права ссылаться на такие обстоятельства.

#### **26. РАЗРЕШЕНИЕ СПОРОВ**

<span id="page-44-2"></span>26.1. В случае возникновения спора его Сторонами считаются: Оператор

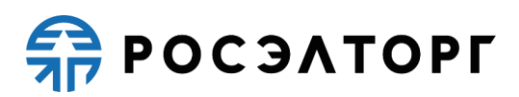

электронной торговой площадки, Участник процедуры (Заявитель), или Заказчик, присоединившиеся к настоящему Регламенту.

26.2. Стороны должны приложить все усилия, чтобы путем прямых переговоров, в претензионном порядке разрешить к обоюдному удовлетворению все противоречия или спорные вопросы, возникающие между ними в рамках данного Регламента, на основании действующего законодательства Российской Федерации.

26.3. Любая Сторона может потребовать разрешения неурегулированного спорного вопроса в судебном порядке, в соответствии с действующим законодательством Российской Федерации.

#### <span id="page-45-0"></span>**27. ОТКРЫТИЕ И ВЕДЕНИЕ ЛИЦЕВЫХ СЧЕТОВ ОПЕРАТОРОМ ЭЛЕКТРОННОЙ ТОРГОВОЙ ПЛОЩАДКИ**

27.1. Открытие Лицевого счета выполняется в соответствии со следующей схемой:

27.1.1. При принятии Оператором электронной торговой площадки положительного решения об аккредитации организации в качестве Заявителя, Оператор открывает Лицевой счет Заявителю.

27.1.2. Лицевой счет Заявителя разделяется на два субсчета — Субсчет свободных средств и Субсчет блокированных средств.

27.1.3. Оператор открывает Лицевой счет Заявителю в течение 5 (пяти) рабочих дней со дня поступления заявки на аккредитацию или одновременно с получением реестровой записи участника закупки для Заявителей, зарегистрированных в ЕИС и имеющих реестровую запись участника закупки в ЕРУЗ.

27.1.4. Оператор информирует Заявителя об открытии счета путем направления уведомления в личный кабинет и на электронную почту о его аккредитации на электронной торговой площадке с указанием реквизитов счета.

27.2. Порядок ведения счета:

27.2.1. Остатки и историю операций по Лицевому счету в режиме реального времени Заявитель контролирует самостоятельно. При необходимости Заявитель обязан своевременно пополнять Лицевой счет.

27.2.2. Все операции по Лицевому счету ведутся в валюте Российской Федерации — рублях.

27.2.3. На Лицевой счет зачисляются денежные средства, перечисленные с любого счета.

27.2.4. Денежные средства, зачисленные на Лицевой счет, учитываются на Субсчете свободных средств.

27.2.5. В случаях, предусмотренных настоящим Регламентом, Оператор осуществляет блокировку денежных средств Заявителя путем уменьшения суммы денежных средств на Субсчете свободных средств Заявителя с одновременным увеличением на такую же величину остатка средств на Субсчете блокированных средств.

27.2.6. В случаях, предусмотренных настоящим Регламентом, Оператор

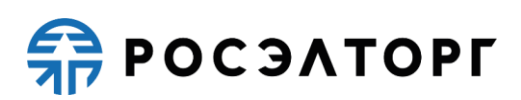

прекращает блокировку (осуществляет разблокировку) денежных средств Заявителя путем уменьшения суммы денежных средств на Субсчете блокированных средств Участника с одновременным увеличением на такую же величину остатка средств на Субсчете свободных средств.

27.2.7. В случаях, предусмотренных настоящим Регламентом, Оператор списывает денежные средства с Лицевого счета Заявителя (Субсчет свободных средств) и перечисляет соответствующую сумму денежных средств на счет Заявителя, указанный при аккредитации, с одновременным уменьшением на такую же величину остатка средств на Субсчете свободных средств Заявителя при наличии заявки на перечисление средств от Заявителя с указанием суммы денежных средств. Списание денежных средств, производится в срок не позднее 3 (трех) рабочих дней со дня, следующего за датой получения заявки на возврат денежных средств. В случае возникновения необходимости дополнительной проверки Заявителя такой срок возврата может быть увеличен до 5 (пяти) рабочих дней. При этом такое списание не осуществляется, если остаток денежных средств, учитываемых на Субсчете свободных средств Заявителя, меньше указанной суммы в заявке.

27.2.8. В случаях, предусмотренных настоящим Регламентом, Оператор списывает денежные средства со счета Заявителя (Субсчет свободных средств) в размере, установленном положениями настоящего Регламента (п. 4.1.10, п. 4.1.12, 4.2.9), и перечисляет на Расчетный счет Оператора с одновременным уменьшением на такую же величину остатка средств на Субсчете свободных средств Заявителя.

27.2.9. Датой перечисления денежных средств в случаях, предусмотренных настоящим Регламентом, считается дата списания этих денежных средств со счета Оператора.

27.2.10. Операции по счетам Заявителя осуществляются в сроки, установленные настоящим Регламентом и в следующем порядке:

27.2.10.1. Оператор зачисляет денежные средства на счёт Заявителя не позднее 1 (одного) часа после получения Оператором информации от расчетной организации о перечислении Заявителем соответствующих денежных средств на счет Оператора. Данные о поступлении денежных средств обновляются Оператором ежедневно, по рабочим дням, в 10:00, 12:00, 15:30, 18:00 по времени Оператора.

27.2.10.2. В случае поступления на Счет Оператора денежных средств с ошибками в назначении платежа, не позволяющими Оператору однозначно идентифицировать платеж и произвести зачисление поступивших денежных средств на Лицевой счет Заявителя (неверно указан номер Лицевого счета, указан номер Лицевого счета, не принадлежащий плательщику денежных средств, уплата за третьих лиц без указания наименования и т.п.) — данные денежные средства не зачисляются на Лицевой счет Заявителя. При этом если плательщик идентифицирован как Заявитель, Оператор вправе сделать запрос плательщику, перечислившему денежные средства, на предоставление уточнений по поступившему платежу путем направления запроса на адрес электронной почты, указанный в аккредитационных данных Заявителя. При неполучении Оператором в течение 2 (двух) рабочих дней со дня, следующего за днём поступления денежных средств, от плательщика уточняющего письма, подписанного собственноручно лицом, которое наделено правом действовать от имени плательщика без

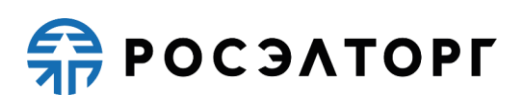

доверенности либо иным лицом, действующим на основании доверенности от указанного лица (при направлении в бумажной форме), либо электронной подписью лица, которое наделено правом действовать от имени плательщика без доверенности либо иным лицом, действующим на основании доверенности от указанного лица (при направлении в форме электронного документа), в отношении такого платежа денежные средства возвращаются Оператором на платежные реквизиты плательщика без дополнительного уведомления последнего, за исключением случаев зачета поступивших денежных средств в счет погашения задолженности перед Оператором (указании плательщиком в назначении платежа информации об оплачиваемых услугах Оператора).

27.2.10.3. В случае, если денежные средства, полученные от Заявителя, были отозваны расчетной организацией со счета Оператора из-за ошибки в платежном поручении Заявителя, Оператор списывает сумму в размере указанных денежных средств с лицевого счета Заявителя не позднее 2 (двух) часов с момента получения Оператором информации от расчетной организации об отзыве этих средств.

27.2.10.4. Денежные средства, отозванные расчетной организацией, списываются с лицевого счета Заявителя в следующей последовательности:

− денежные средства, находящиеся на субсчете свободных средств Заявителя;

− денежные средства, находящиеся на Субсчете блокированных средств Заявителя.

27.2.10.5. В течение 1 (одного) часа с момента списания денежных средств, находящихся на Субсчете блокированных средств Заявителя, все заявки на участие в процедурах такого Заявителя, не обеспеченные денежными средствами на его Лицевом счете, автоматически возвращаются Заявителю Оператором с обязательным направлением уведомления такому Заявителю. В этом случае Заявитель считается отстраненным от участия в процедуре.

27.2.10.6. Оператор осуществляет блокировку денежных средств на счете Заявителя на основании его заявки на участие не позднее 1 (одного) часа после получения такой заявки.

27.2.10.7. Денежные средства блокируются в размере обеспечения участия в процедуре, указанного Организатором торгов в документации, при условии наличия соответствующих денежных средств на Субсчете свободных средств Заявителя. В случае, если требование внесения обеспечения не было установлено в извещении Организатором торгов или Участником в составе заявки представлена банковская гарантия, то денежные средства, при условии их наличия, блокируются в размере платы за участие, установленной в п. 4.1.10 настоящего Регламента.

27.2.10.8. Денежные средства на Субсчете блокированных средств Заявителя учитываются Оператором раздельно по каждой конкретной процедуре.

27.2.10.9. При наличии письменного обращения Заказчика и (или) Организатора торгов осуществить блокировку денежных средств Заявителя в размере обеспечения исполнения Договора, Оператор осуществляет такую блокировку на срок, предусмотренный обращением. Блокирование денежных средств осуществляется на стадии подписания Договора победителем процедуры, в течение 3 (трех) рабочих дней, с момента получения обращения Заказчика и (или) Организатора торгов.

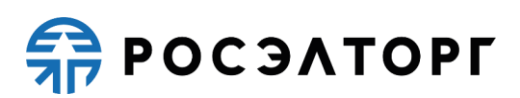

27.2.10.10. При наличии письменного обращения Заказчика и (или) Организатора торгов, содержащего требование о переводе денежных средств Заявителя в силу положений документации о проведении процедуры, Оператор осуществляет такой перевод с одновременным уменьшением доступного остатка на Субсчете учета лимитов Заявителя.

27.3. Разблокировка денежных средств на счете Заявителя осуществляется в размере обеспечения участия в конкретной процедуре, если данное требование было установлено Организатором.

27.4. Оператор осуществляет разблокировку денежных средств на счете и (при необходимости) списание этих денежных средств со счета Заявителя в соответствии с настоящим Регламентом.

27.5. Оператор обеспечивает конфиденциальность в процессе открытия и ведения счетов Заявителя в аналитическом учете и связанного с этим документооборотом, в том числе при взаимодействии с расчетной организацией.

27.6. Процедура ведения счетов выполняется в соответствии со следующим порядком:

27.6.1. В случае списания денежных средств, указанных в п. 4.1.10 настоящего Регламента, Оператор выставляет Заявителю акт оказанных услуг и счет-фактуру или универсальный передаточный документ.

27.6.2. Оператор электронной торговой площадки (равно как и расчетная организация, в которой открыт Счет Оператора) не несет ответственности за ошибки или задержки платежей, допущенные другими расчетными организациями, а также не отвечает за последствия, связанные с финансовым положением других расчетных организаций.

27.6.3. Заявитель несет ответственность за достоверность и полноту сведений, подлинность документов, предоставляемых Оператору электронной торговой площадки.

27.6.4. Оператор электронной торговой площадки (равно как и расчетная организация, в которой открыт Счет Оператора) не несет ответственности за ошибочное перечисление (не перечисление) денежных средств, связанное с неправильным указанием Заявителем в платежных документах реквизитов получателя средств.

27.6.5. Заявитель должен применять Лицевой счет исключительно в целях, предусмотренных настоящим Регламентом, и не использовать Лицевой счет для достижения иных целей или совершения операций, не предназначенных для участия в процедурах или оплаты услуг Оператора.

27.6.6. Оператор не несет ответственности в случае, если Заявитель использовал Лицевой счет в целях, не предусмотренных настоящим Регламентом и в нарушение законодательства Российской Федерации.

#### <span id="page-48-0"></span>**28. ПОРЯДОК НАПРАВЛЕНИЯ БУХГАЛТЕРСКИХ ДОКУМЕНТОВ**

28.1. В случае списания денежных средств, указанных в п. 4.1.10 настоящего Регламента, Оператор выставляет заявителю в течение 5 (пяти) рабочих дней акт

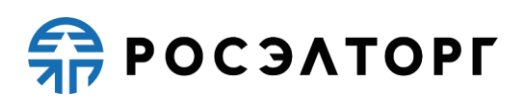

оказанных услуг и счет-фактуру путем формирования указанных документов в личном кабинете Заявителя. Обязанность отслеживать выставленные документы в личном кабинете лежит на Заявителе. В случае, если Заявителю необходимы документы на бумажном носителе с оригинальными подписями и печатью, то он обязан самостоятельно получить их по месту нахождения Оператора не позднее 10 (десяти) рабочих дней с момента выставления акта оказанных услуг и счетафактуры, уведомив Оператора за 2 (два) рабочих дня до предполагаемой даты их получения или по почте заказным письмом с уведомлением на адрес, указанный при аккредитации. Для выбора способа получения акта оказанных услуг и счетафактуры, Заявитель должен направить запрос (в письменном виде, или с использованием сервисов Оператора, или иным способом, согласованным с Оператором).

28.2. Второй экземпляр акта Заявитель обязан подписать и направить Оператору с подписью руководителя (уполномоченного лица) и печатью организации (при наличии) в течение 5 (пяти) рабочих дней с момента получения. Если в указанный срок Заявитель не получит в бумажном виде или не подпишет акт, а также не предоставит мотивированный отказ от его подписания, то акт считается подписанным, а обязательства Оператора считаются исполненными в полном объеме и в надлежащем качестве.

28.3. Заявитель обязан самостоятельно отслеживать актуальность реквизитов в личном кабинете и своевременно вносить изменения с целью предотвращения фактов выставления актов оказанных услуг и счетов-фактур с неактуальными реквизитами. При несвоевременном изменении реквизитов в личном кабинете и несвоевременном уведомлении Оператора, ответственность за неверно выставленные акты оказанных услуг и счета-фактуры несет Заявитель. В случае выставления исправленных документов или предоставления дубликатов документов Оператор может оказывать данные услуги на платной основе, предварительно выставив счет на оплату, акт оказанных услуг и счет-фактуру за предоставление исправленных документов или предоставление дубликатов документов. После оплаты счета, подписания акта оказанных услуг и его получения Оператором, Оператор обязуется направить Заявителю исправленные документы или дубликаты.